## МІНІСТЕРСТВО ОСВІТИ І НАУКИ УКРАЇНИ ОДЕСЬКАДЕРЖАВНА АКАДЕМІЯ БУДІВНИЦТВА ТА АРХІТЕКТУРИ

Кафедра «Економіки підприємства»

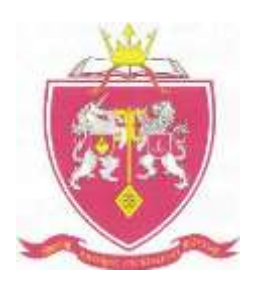

# Методичні вказівки до виконання розрахунково-графічної роботи

## з дисципліни

## **«ІНВЕСТУВАННЯ»**

Для студентів напрямів 6.030504, 6.030507– «Економіка підприємства»,

«Маркетинг»

Освітньо-кваліфікаційного рівню «Бакалавр»

Галузі знань 0305 «Економіка та підприємництво»

Денної та заочної форми навчання

**ОДЕСА– 2014**

Вченою Радою факультету ЕкУБ Протокол№ 8 від «03» квітня 2014 р.

Методичні вказівки розглянуті і рекомендовані до друку на засіданні науково-методичної комісії факультету ЕкУБ, протокол № 8 від «27» березня 2014 р.

Методичні вказівки розглянуті і рекомендовані до друку на засіданні кафедри «Економіки підприємства», протокол№ 8 від «25» березня 2014 р.

Укладач: к.е.н., доц. Ракицька С.О.

### Рецензенти:

Зам. директора Інституту комплексних проблем морського природокористування та НТП, к.е.н., с.н.с. Золотов В.І.

Доцент кафедри маркетингу Одеської державної академії будівництва та архітектури, к.е.н., доц. Пандас Т.М.

Відповідальний за випуск:

завідувач кафедрою економіки підприємства д.е.н., проф. Гречановська І.Г.

## **ЗМІСТ**

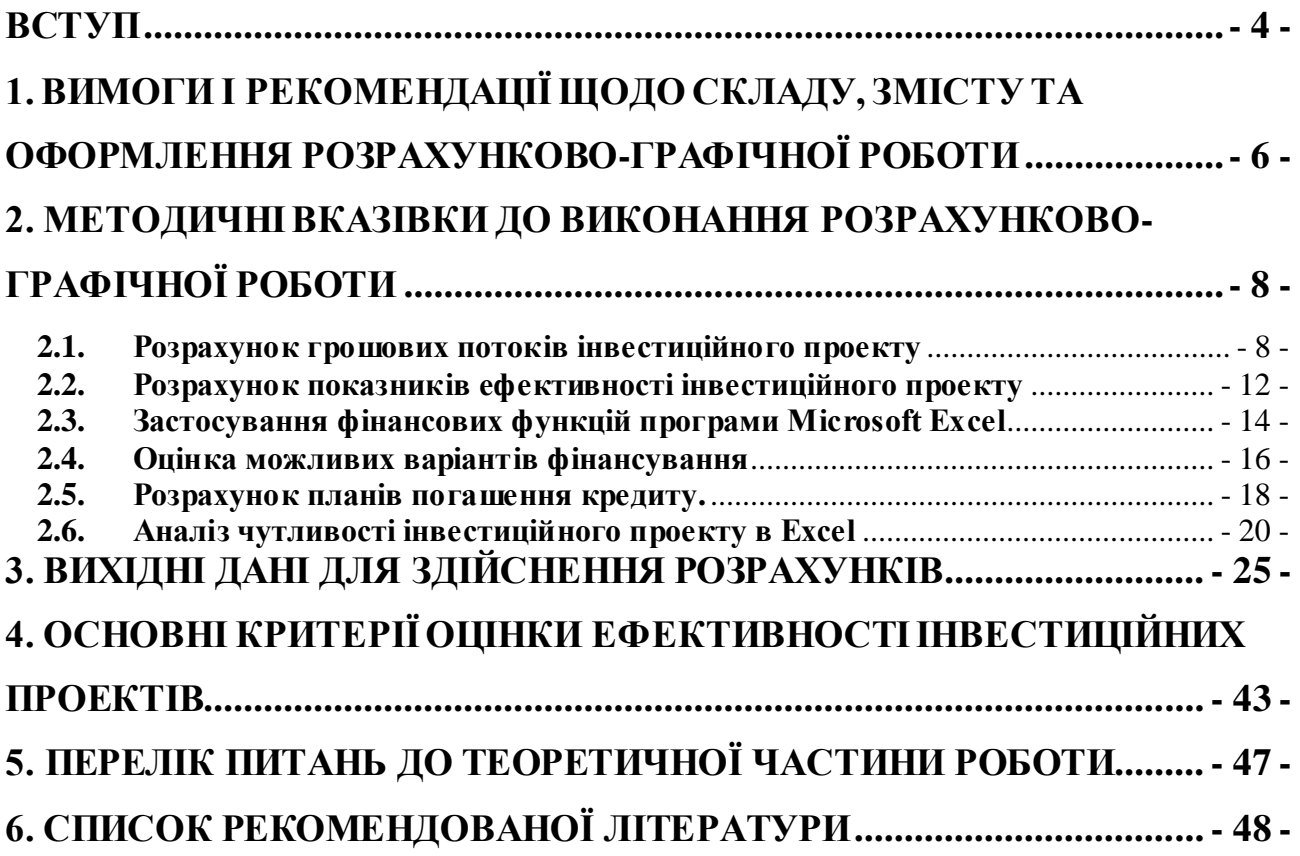

#### **ВСТУП**

<span id="page-3-0"></span>Ефективна діяльність підприємств в довгостроковій перспективі, підвищення їхньої конкурентоспроможності в умовах ринкової економіки значною мірою визначається рівнем інвестиційної активності та діапазоном інвестиційної діяльності суб'єктів економіки. Комплекс питань, пов'язаних зі здійсненням інвестиційної діяльності підприємства, потребує глибоких знань теорії та практичних навичок прийняття управлінських рішень в області обґрунтування інвестиційної стратегії, вибору ефективних її напрямків і форм розробки цілеспрямованої програми реального інвестування і формування збалансованого портфелю фінансових інвестицій.

За сучасного стану економіки України надзвичайно важливого значення набуває активізація інвестиційної діяльності, оскільки без цього неможливим є здійснення прогресивних структурних зрушень у країні, суттєве оновлення реального сектора й забезпечення певного рівня конкурентоспроможності підприємства загалом.

В ринковій економіці, що визначається високим ступенем невизначеності зовнішнього середовища, підвищується роль фахівців, здатних приймати оптимальні рішення щодо майбутнього функціонування підприємств, підвищення конкурентного стану суб'єктів господарювання, досягнення технологічного і товарного лідерства, проведення інвестиційного аналізу, побудови системи менеджменту інвестицій, розробки інвестиційної політики.

Курс "Інвестування" має важливе теоретичне, практичне та методичне значення, а його всебічне вивчення становить невід'ємну частину підготовки фахівців вищої кваліфікації.

Головною метою викладання дисципліни «Інвестування» є формування сучасного економічного мислення та системи соціальних знань у галузі управління інвестиційною діяльністю підприємств, засвоєння основних теоретичних положень та опанування необхідними практичними навичками, що мають забезпечувати її ефективність.

- 4 -

Предметом вивчення дисципліни «Інвестування» є загальні закономірності протікання інвестиційних процесів в економіці, принципи формування, функціонування та розвитку системи управління інвестиціями в організації; моделі оцінювання ефективності інвестиційної діяльності.

Основне завдання дисципліни – дати студентам комплекс необхідних знань і вмінь щодо обґрунтування необхідності та ефективності широкого застосування результатів наукових досліджень, технологічно гнучких виробництв, пошуків джерел фінансування інноваційних проектів, знання принципів сучасного ціноутворення на наукомістку продукцію та уміння самостійно й творчо використовувати набуті знання в процесі наступного навчання і практичній роботі.

Завданням курсу «Інвестування» є набуття теоретичних знань та навичок щодо:

 засвоєння суті та механізму інвестування, а також сукупності відносин, що виникають у сфері інвестиційної діяльності;

вивчення основних категорій інвестиційного аналізу;

 формування інвестиційної політики підприємства, організації та оцінювання інвестиційної діяльності на підприємстві;

 оволодіння функціями управління інвестиціями і процесів прийняття інвестиційних рішень, методами використання базових інструментів комплексної оцінки ефективності інвестиційних проектів;

 застосування методик оцінювання та здійснення відбору інвестиційних проектів за різними критеріями ефективності в залежності від цілей проведення інвестиційного аналізу;

 оволодіння практикою використання фінансових інструментів для залучення інвестицій

 вивчення впливу різноманітних факторів на ефективність інвестиційної діяльності підприємства.

- 5 -

В результаті вивчення дисципліни фахівець повинен **знати**:

 сучасний стан та напрямки вдосконалення методик аналізу інвестиційної діяльності підприємства;

основні поняття та методи аналізу інвестиційної діяльності;

 передумови та фактори, які визначають розвиток інвестиційної діяльності у будівництві

 сучаснізасоби комп'ютерної обробки прогнозної інформації щодо здійснення аналізу інвестиційних проектів.

Підготовлений фахівець повинен **вміти**:

 оцінювати та аналізувати інвестиційний клімат держави та інвестиційну політику, що проводиться у країні;

 аналізувати інвестиційну діяльність підприємства та оцінювати рівень її ефективності;

 володіти методичним інструментарієм оцінки суми грошей у часі, інфляції, розрахунку критеріїв ефективності інвестиційних проектів;

розробляти, приймати та реалізовувати інвестиційні рішення;

здійснювати оцінку ефективності інвестицій;

 застосовувати заходи комп'ютерної обробки інформації при обґрунтуванні доцільності здійснення інвестиційних проектів та прийнятті інвестиційних рішень.

## <span id="page-5-0"></span>**1. ВИМОГИ І РЕКОМЕНДАЦІЇЩОДО СКЛАДУ, ЗМІСТУ ТА ОФОРМЛЕННЯ РОЗРАХУНКОВО-ГРАФІЧНОЇРОБОТИ**

У процесі вивчення курсу «Інвестування» студент виконує та у встановлений термін представляє для рецензування розрахунково-графічну роботу згідно завдання кафедри «Економіка підприємства».

Мета розрахунково-графічної роботи полягає в закріпленні і поглибленні

теоретичних знань, здобутих в процесі вивчення курсу, виявленні того, якою мірою студентом засвоєний матеріал програми курсу, чи вміє він використовувати на практиці здобуті теоретичні знання, самостійно працювати з навчальною, спеціальною літературою і статистичною інформацією.

Під час виконання роботи студенти повинні вивчити теоретичний матеріал, наданий на лекційних заняттях з курсу, ознайомитись з літературними джерелами, в яких розглядаються питання розрахунково-графічної роботи, зробити узагальнення і висновки на основіздійснених розрахунків.

Виконання розрахунково-графічної роботи здійснюється комп'ютерним набором на листах формату А4 за умови дотримання наступних вимог: шрифт Times New Roman 14, інтервал 1,5, на аркушах тексту необхідно залишати поля: ліворуч – 30 мм; праворуч – 20 мм; знизу – 25 мм; зверху – 25 мм.

Сторінки повинні бути пронумеровані. На обкладинці зошиту або титульній сторінці роботи повинні бути зазначені: предмет, по якому виконана розрахунково-графічна робота, прізвище, ім'я, по батькові студента, факультет, курс, номер групи,залікової книжки і варіанта.

Розрахунково-графічна робота складається з двох частин:

Розрахункової частини та теоретичної частини.

Відповідь на теоретичні питання повинна бути чіткою, лаконічною, містити основні визначення та формулювання, а також свідчити про володіння студентом теоретичними засадами по даному питанню.

Виконання завдань повинно бути зроблено у відповідності до наданих нижче методик. Його необхідно викладати повністю із приведенням формул, обчислень, належних пояснень. Після рішення кожної задачі необхідно зробити письмовий висновок або коментар. Неприпустима відсутність одиниць виміру. У роботі необхідно робити посилання на використану літературу. Для цього необхідно пронумерувати в списку літератури усі використані джерела, а список привести наприкінці роботи.

При повторному представленні незарахованої розрахунково-графічної

- 7 -

роботи усі виправлення приводяться наприкінці роботи. Невеликі виправлення можуть бути зроблені по тексту. Якщо вся робота перероблюється, то на повторне рецензування надаються обидві роботи.

Номер варіанту обирається студентом відповідно до порядкового номеру у списку.

## <span id="page-7-0"></span>**2. МЕТОДИЧНІВКАЗІВКИ ДО ВИКОНАННЯ РОЗРАХУНКОВО-ГРАФІЧНОЇ РОБОТИ**

Розрахунково-графічна робота базується на вивченні теоретичного матеріалу, що надається на лекційних заняттях з курсу «Інвестиційний аналіз» та засвоєнні навичок щодо вирішення задач на практичних заняттях. Робота складається з наступних блоків:

## **2.1. Розрахунок грошовихпотоків інвестиційного проекту**

<span id="page-7-1"></span>На підставі наведених вихідних даних студент має розрахувати грошові потоки, що прогнозується отримати в ході реалізації певного інвестиційного проекту. Проект планується на 4 роки, необхідна земельна ділянка, виробничі і складські приміщення у підприємства є в наявності. При здійсненні розрахунків грошових потоків студент має заповнити таблицю 1.

Таблиця 1 заповнюється на 4 періоди згідно тривалості інвестиційного проекту, до нульового періоду відносяться всі інвестиційні вкладення (придбання і монтаж обладнання, сертифікація, навчання персоналі т.і.). В рядок 1 вноситься величина інвестицій згідно варіанту. Виробництво продукції планується з першого року реалізації інвестиційного проекту.

Об'єм виробництва продукції в натуральному вимірі розраховується згідно максимальної виробничої потужності технологічної лінії (40 кубометрів за зміну). За умови двохзмінного режиму роботи максимально можливий об'єм виробітку продукції становить відповідно 80 кубометрів за добу. Студент

- 8 -

заповнює дані про об'єм випуску продукції в рядки 2.1-2.4 згідно обраного варіанту. Тривалість місяця становить 21 робочий день.

Таблиця 1.

## Розрахунок прогнозованих грошових потоків та оцінка ефективності

## інвестиційного проекту

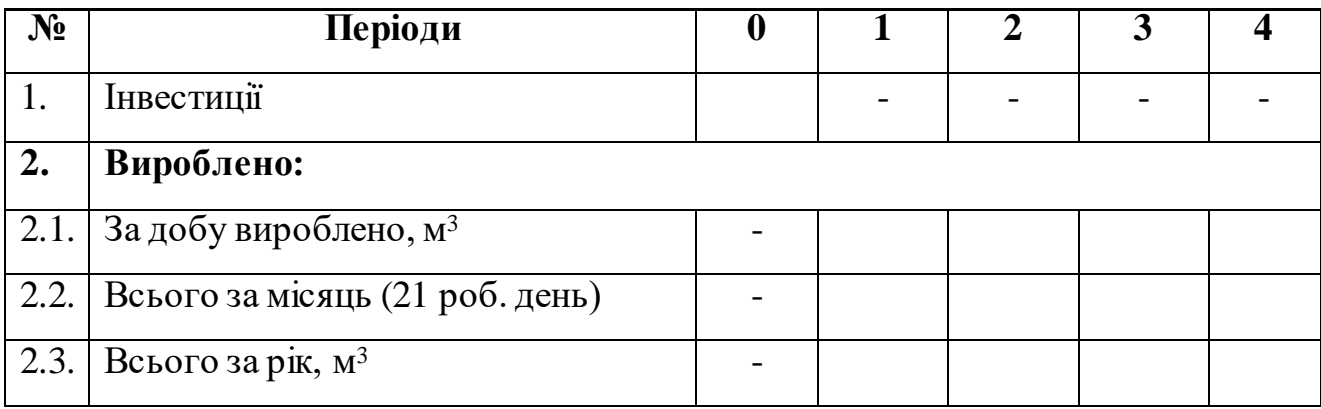

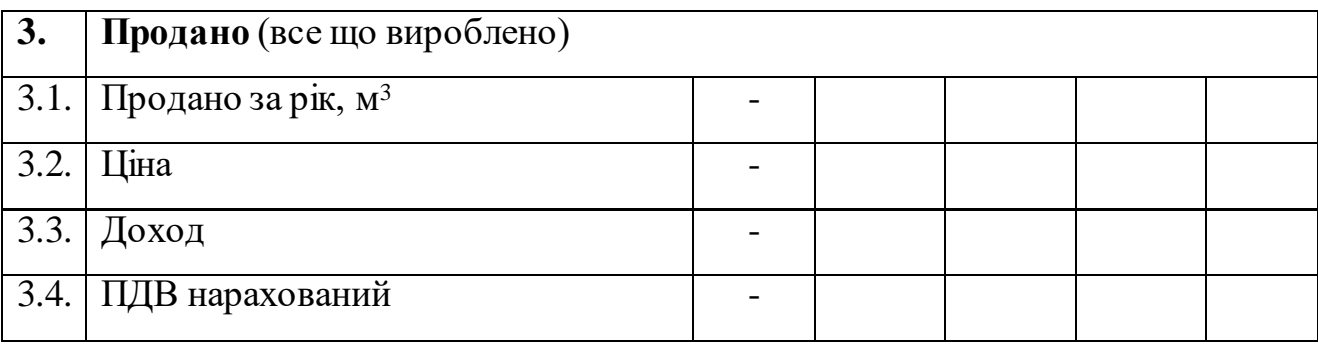

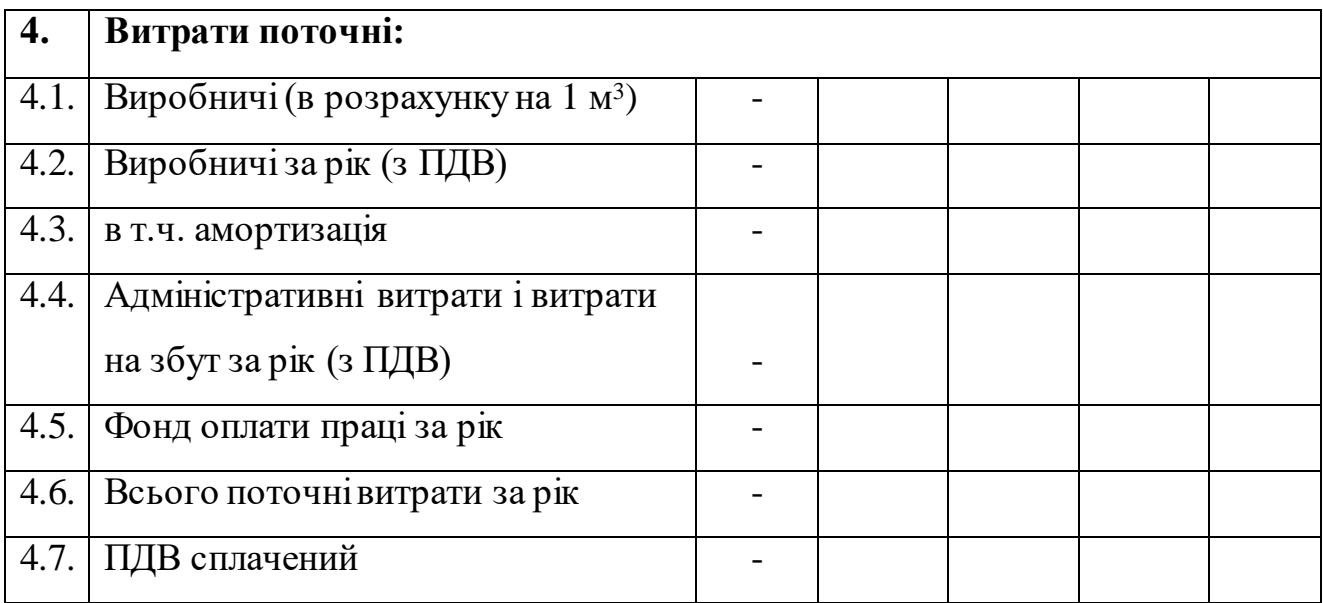

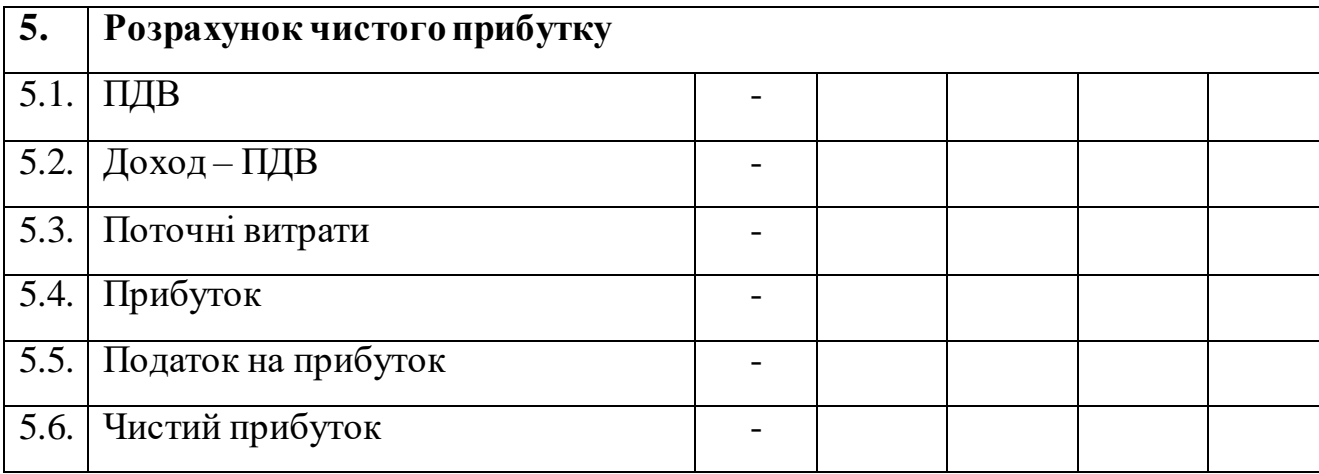

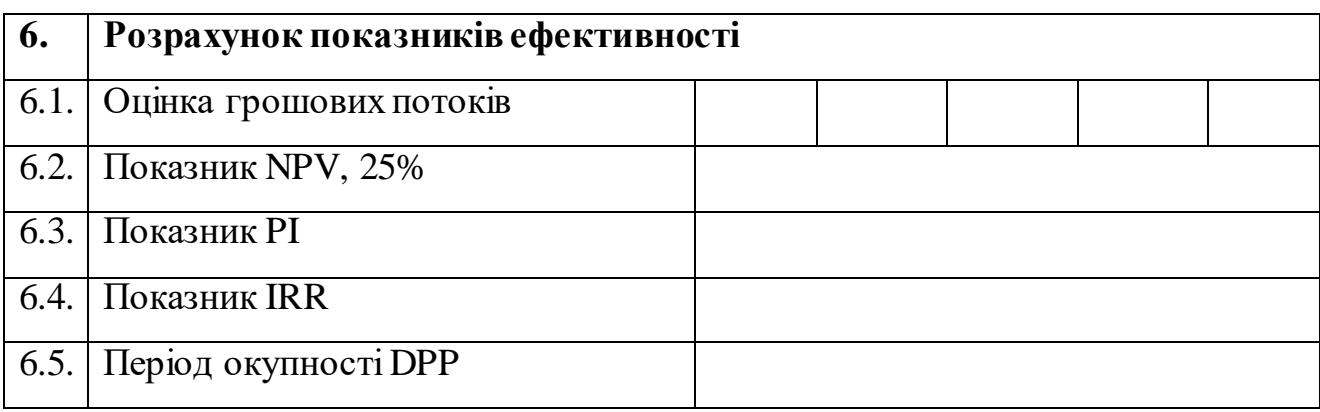

Річний об'єм розраховується на базі місячного випуску та кількості календарних місяців у році.

Для спрощення розрахунків приймається допущення, що вся вироблена продукція реалізується. Тому рядки 2.4 «вироблено за рік, м<sup>3</sup>» та 3.1 «продано за рік, м<sup>3</sup>» співпадають. Показники ціни за одиницю продукції обчислюються та вносяться в таблицю 2 рядок 3.2 відповідно варіанту.

Річний доход розраховується згідно плановим показникам ціни та їх зміни відповідно варіанту та річному обсягу виробництва в кубометрах та вноситься в рядок 3.3.

ПДВ нарахований (рядок 3.4) обчислюється згідно ставки 20% і становить $\frac{1}{2}$  $\frac{1}{6}$  частину прогнозного доходу.

Поточні витрати на 1 кубометр розраховуються та вносяться в таблицю 1 рядок 4.1 відповідно варіанту. Поточні витрати на весь річний випуск продукції

(рядок 4.2) обчислюються на основі прогнозованих обсягів виробництва та витрат на 1 кубометр продукції.

Розрахунок амортизаційних відрахувань (рядок 4.3) здійснюється кумулятивним методом. При використанні вказаного методу річна сума амортизації визначається як добуток вартості, яка амортизується, та кумулятивного коефіцієнта. Кумулятивний коефіцієнт розраховується діленням кількості років, що залишаються до кінця строку корисного використання об'єкта основних засобів, на суму числа років його корисного використання:

$$
Api = AMB \times k
$$

$$
ki = Kp : Cp
$$

Наприклад, для об'єкта основних засобів зі строком служби 5 років кумулятивне число становитиме: 1 + 2 + 3 + 4 + 5 = 15. Відповідно кумулятивний коефіцієнт кожного року експлуатації об'єкта складе:

• у перший рік  $-5/15$ ;

- у другий рік  $-4/15$ ;
- у третій рік  $-3/15$ ;
- у четвертий рік  $-2/15$ ;
- $\cdot$  у п'ятий рік 1/15.

Переваги:

1. У перші роки, коли інтенсивність використання об'єкта основних засобів максимальна, амортизується більша частина його вартості.

2. У перші роки накопичуються грошові кошти для заміни об'єкта основних засобів, що амортизується.

3. Забезпечується можливість збільшення частини витрат на ремонт амортизованих об'єктів основних засобів, що припадають на останні роки їх використання, без відповідного збільшення витрат виробництва (собівартості продукції) за рахунок того, що сума амортизації, яка нараховується, у ці роки зменшується.

Недоліки: певна трудомісткість.

В розрахунково-графічній роботі кумулятивний коефіцієнт має розраховуватися при терміні корисного використання обладнання чотири роки.

Адміністративні витрати, витрати на збут (рядок 4.4), а також фонд оплати праці (рядок 4.5) та їх зміни за періодами розраховуються студентом самостійно згідно обраного варіанту.

Всі поточні витрати за рік (рядок 4.6) обчислюються як сума виробничих витрат, адміністративних витрат, витрат на збут та оплату праці.

Величина сплаченого ПДВ (рядок 4.7) обчислюється як  $\frac{1}{6}$ 6 частина від суми річних прогнозованих виробничих затрат та адміністративних витрат.

ПДВ (рядок 5.1) розраховується як різниця між величинами нарахованого та сплаченого ПДВ. В рядку 5.2 розраховується доход без ПДВ – рядок 3.3 рядок 5.1). В рядок 5.3 вноситься величина поточних витрат (рядок 4.6).

Величина прибутку обчислюється в рядку 5.4. як різниця між доходом без ПДВ та поточними витратами.

Податок на прибуток розраховується в рядку 5., ставка податку на прибуток дорівнює 18%.

Чистий прибуток обчислюється в рядку 5.6 як різниця між прибутком і податком на прибуток підприємства.

#### **2.2. Розрахунок показників ефективності інвестиційногопроекту**

<span id="page-11-0"></span>Чистий грошовий потік за проектом (рядок 6.1) визначається як сума чистого прибутку та амортизаційних відрахувань за відповідний рік.

Подальші розрахунки роботи мають містити обчислення основних показників ефективності оцінюваного інвестиційного проекту – NPV (чистої теперішньої вартості), PI (індексу прибутковості), DPP (періоду окупності) з використанням наданої у відповідному варіанті ставки дисконтування. Також при виконанні роботи студент має обчислити показник IRR (внутрішньої норми прибутковостіінвестиційного проекту).

## **В роботі мають бути наведені теоретичне обґрунтування та основні формули, що використовувалися при здійсненні розрахунків. Всі розрахунки мають здійснюватися з точністю до сотих.**

Для розрахунку показника IRR заповнюється допоміжна таблиця 2:

Таблиця 2.

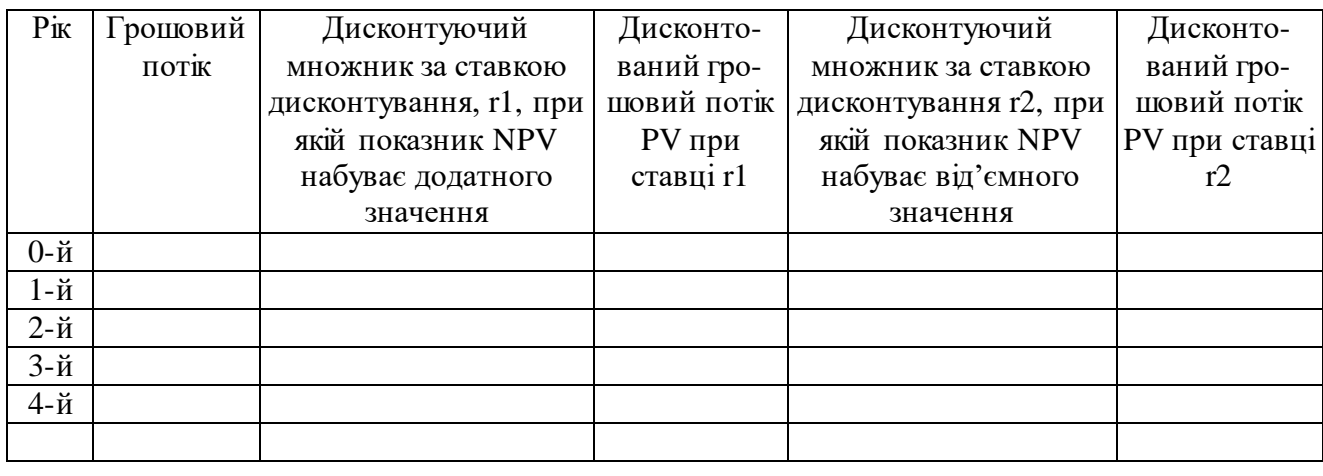

## Розрахунок показника IRR

Діапазон значень ставок дисконтування для розрахунку показника IRR обирається студентом самостійно. При цьомунеобхідно брати до уваги, що чим менший буде діапазон, тим точнішим буде розрахунок, тому при здійсненні декількох варіантів обчислень NPV студент має обирати ті значення ставок дисконтування, що забезпечують менший діапазон. За результатами обчислень показника IRR студент має визначити резерв безпеки інвестиційного проекту.

Для розрахунку показника DPP заповнюється допоміжна таблиця 3:

Таблиця 3.

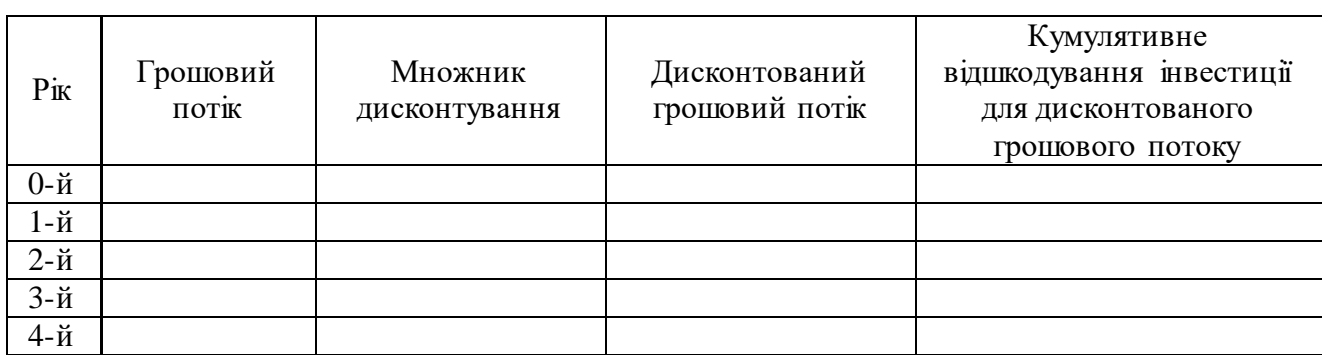

Розрахунок показника DPP

## **2.3. Застосуванняфінансовихфункцій програми MicrosoftExcel**

<span id="page-13-0"></span>Окрім розрахунку показників ефективності проекту в табличній формі в роботі повинно бути обчислення цих показників за допомогою фінансових функцій програми Microsoft Excel з описанням виду функції, що використовувалася, порядку заповнення ізначення її аргументів, та результату обчислень, виданого програмою Microsoft Excel. Для виконання розрахунків в роботі мають використовуватися наступні функції:

## **ЧПС**

Розраховує величину чистої дисконтованої вартості інвестиції, використовує ставку дисконтування, а також вартість майбутніх виплат (від'ємні значення) и надходжень (позитивні значення).

Синтаксис

**ЧПС**(*ставка;значення1;значення2; ...*)

**Ставка** – містить ставку дисконтування за один період.

**Значення1, значення2...** від 1 до 29 аргументів, що представляють витрати і доходи.

 Значення1, значення2 ... мають бути рівномірно розподілені в часі, виплати повинні здійснюватися в кінці кожного періоду.

 ЧПС використовує ряд аргументів значення1, значення2 ... для визначення порядку надходжень і платежів. Переконайтеся в тому, що ваші платежі і надходження введені в правильному порядку.

 Аргументи, які є числами, порожніми клітинками, логічними значеннями або текстовими представленнями чисел, враховуються; аргументи, які є значеннями помилки або текстами, які не можуть бути перетворені в числа, ігноруються.

 Якщо аргумент є масивом або посиланням, то враховуються тільки числа. Порожні клітинки, логічні значення, текст або значення помилок в масиві або посиланні ігноруються.

- 14 -

#### Зауваження

 Вважається, що інвестиція, значення якої обчислює функція ЧПС, здійснюється за один період до дати грошового внеску *значення1* і закінчується з останнім грошовим внеском в списку. Обчислення функції ЧПС базуються на майбутніх грошових внесках. Якщо перший грошовий внесок доводиться на початок першого періоду, то перше значення слід додати до результату функції ЧПС, але не включати в список аргументів. Якщо n – це кількість грошових потоків в списку значень, то формула для функції ЧПС має вигляд:

$$
V \prod C = \sum_{j=1}^{n} \frac{3 \textit{ha} \textit{v} \textit{v} \textit{u} \textit{u} \textit{v}}{(1 + \textit{c} \textit{ma} \textit{g} \textit{a})^j}
$$

 ЧПС аналогічна функції ПС (поточне значення). Основна відмінність між функціями ПС і ЧПС полягає в тому, що ПС допускає, щоб грошові внески відбувалися або в кінці, або на початку періоду. На відміну від грошових внесків змінної величини у функції ЧПС, грошові внески у функції ПС мають бути постійні на весь період інвестиції.

 ЧПС також пов'язана з функцією ВСД (внутрішня ставка прибутковості). ВСД – це ставка, для якої ЧПС дорівнює нулю: ЧПС(ВСД(...);  $...)=0.$ 

#### **ВСД**

Повертає внутрішню ставку прибутковості для потоків грошових коштів, представлених їх чисельними значеннями. Ці грошові потоки не обов'язково мають бути рівними по величині, як в разі ануїтету. Проте вони повинні мати місце через рівні проміжки часу, наприклад щомісячно або щорічно. Внутрішня ставка прибутковості– це процентна ставка, яка приймається для інвестиції, що складається з платежів (від'ємні величини) і доходів (позитивні величини), які здійснюються в послідовні і однакові за тривалістю періоди.

#### Синтаксис

**ВСД**(*значення;припущення*)

**Значення** – це масив або заслання на клітинки, що містять числа, для яких потрібно підрахувати внутрішню ставку прибутковості.

 Значення повинні містити, принаймні, одне позитивне і одне від'ємне значення.

 ВСД використовує ряд значень для інтерпретації порядку грошових виплат або надходжень. Переконайтеся, що значення виплат і надходженьвведені в правильному порядку.

 Якщо аргумент, який є масивом або посиланням, містить текст, логічні значення або порожні клітинки, то такі значення ігноруються.

**Припущення** це величина, про яку передбачається, що вона близька до результату ВСД.

 Microsoft Excel використовує метод ітерацій для обчисленняВСД. Починаючиіз значення припущення, функція ВСД виконує циклічні обчислення, поки не отримає результат з точністю 0,00001 відсотка. Якщо функція ВСД не може отримати результат після 20 спроб, то видається значення помилки #ЧИСЛО!.

 В більшості випадків немає необхідності задавати припущення для обчислень за допомогою функції ВСД. Якщо припущення відсутнє, то воно вважається рівним 0,1 (10 відсотків).

 Якщо ВСД повертає значення помилки #ЧИСЛО! або якщо результат далекий від очікуваного, можна спробувати виконати обчислення ще раз з іншим значенням аргументу припущення.

За результатами проведених розрахунків показників ефективності студент має зробити висновки щодо доцільності прийняття або відхилення аналізованого проекту.

### **2.4. Оцінка можливих варіантів фінансування**

<span id="page-15-0"></span>Для здійснення інвестиційного проекту підприємство потребує залучення додаткових ресурсів. Суб'єкт господарювання може обирати різні джерела

- 16 -

фінансування, кожний з яких має певні переваги та недоліки. Формування структури капіталу підприємства може здійснюватися за різними критеріями оптимізації – досягнення мінімальної ціни капіталу, максимізація рентабельності власного капіталу підприємства, зниження рівня фінансового ризику.

В розрахунково-графічній роботі студентові необхідно порівняти два альтернативних джерела фінансування:

Випуск акцій

Отримання кредиту

У відповідності зі ставкою залучення кредитних ресурсів та планової дивідендної політики підприємства необхідно обрати оптимальне джерело фінансування за критерієм максимізації чистого прибутку підприємства. Визначити ефект податкової економії (якщо він спостерігається). Ставка оподаткування прибутку – 18%.

При виконанні вказаного завдання студент заповнює таблицю 4.

Величина залучених фінансових ресурсів вноситься в таблицю 4 згідно варіанту. Рядок 2 «Валовий прибуток» дорівнює прогнозованому прибутку в перший рік реалізації інвестиційного проекту.

Таблиця 4.

Визначення оптимального джерела фінансування за критерієм максимізації чистого прибутку підприємства

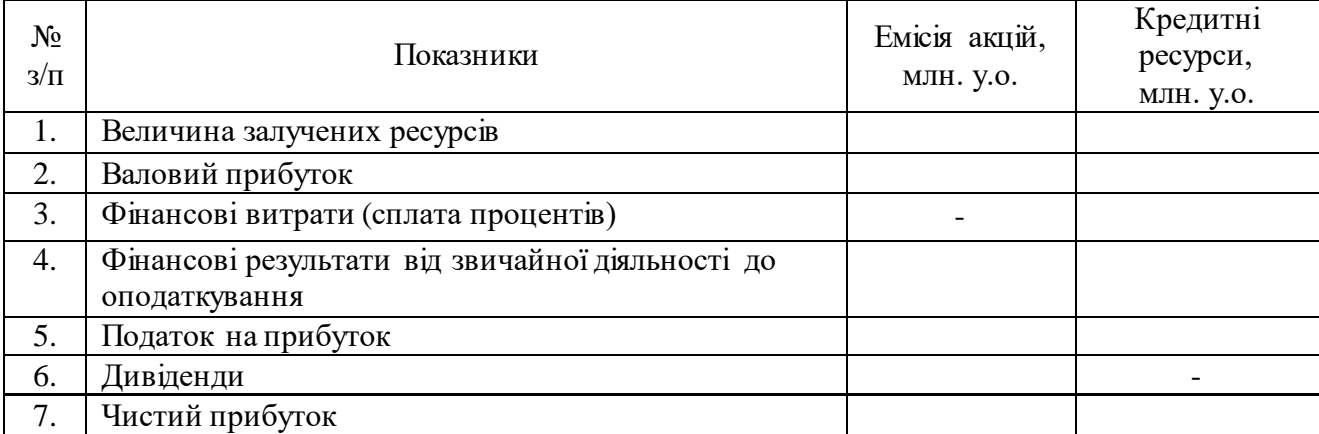

Фінансові витрати та дивідендні виплати розраховуються за ставкою згідно варіанту. Чистий прибуток обчислюєтьсяпісля сплати відсотків, податку на прибуток та дивідендних виплат.

Порівняння чистого прибутку у варіанті залучення кредитних ресурсів та додаткової емісії акцій дає можливість визначення ефекту податкової економії, який може виникати за рахунок сплати відсоткових платежів до оподаткування прибутку. Студент має вибрати оптимальне джерело фінансування за критерієм максимізації чистого прибутку підприємства та визначити ефект податкової економії.

## **2.5. Розрахунок планів погашення кредиту.**

<span id="page-17-0"></span>Після вибору оптимального джерела фінансування необхідно скласти план кредитних платежів згідно варіанту завдання. Погашення кредиту має здійснюватися рівними щорічними виплатами наприкінці кожного року та включати сплату основного боргу та відсоткових платежів. Нарахування відсотків відбувається раз на рік. Для проведення розрахунків створюється таблиця 5.

Таблиця 5.

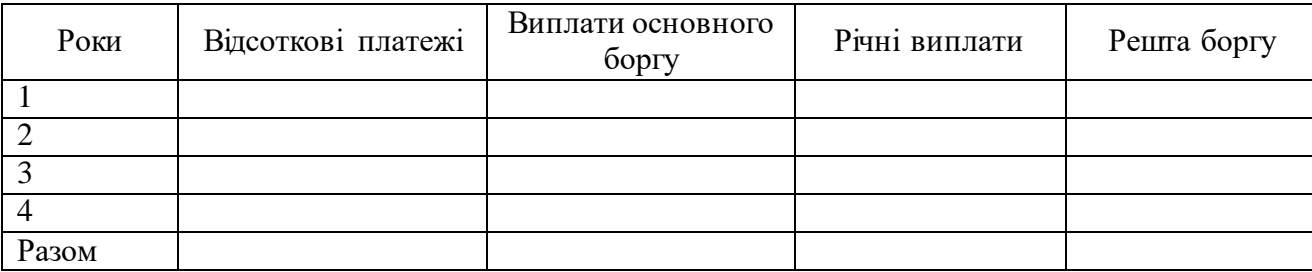

#### План погашення кредиту

Для розрахунку відсоткових платежів необхідно скористатися фінансовою функцією ПРПЛТ, яка повертає суму платежів процентів за даний період на основі сталості сум періодичних платежів і постійності відсоткової ставки.

#### Синтаксис

**ПРПЛТ***(ставка; період; КПЕР;ПС;БС; ТИП)*

**Ставка –** відсоткова ставка за період.

**Період** – це період, для якого необхідно знайти відсоткові платежі; знаходиться в інтервалі від 1 до КПЕР.

**КПЕР** – загальна кількість періодів платежів за ануїтетом.

**ПС** – приведена до поточного моменту вартість або загальна сума, яка на поточний момент рівноцінна рядумайбутніх платежів.

**БС –** потрібне значення майбутньої вартості або залишку коштів після останньої виплати. Якщо аргумент БС опущений, то він вважається рівним 0.

**ТИП –** число 0 або 1, що позначає, коли повинна проводитися виплата. Якщо аргумент ТИП опущений, то він вважається рівним 0.

Розрахунок відсоткових платежів за кожний рік здійснюється шляхом послідовного введення в функцію **ПРПЛТ** наступних аргументів:

Відсоткової ставки за кредитом;

- Року,за який розраховується платіж;
- Загальної кількості років, на яку отримано кредит;
- Суми кредиту.

Для розрахунку платежів за основним боргом необхідно скористатися фінансовою функцією **ОСПЛТ**, яка повертає величину платежу в погашення основної суми за даний період на основі сталості періодичних платежів і постійності процентної ставки.

Синтаксис

**ОСПЛТ** *(ставка ; період ; КПЕР ; ПС ; БС ; ТИП)*

**Ставка** – процентна ставка за період .

**Період** – задає період , значення має бути в інтервалі від 1 до КПЕР .

**КПЕР** – загальна кількість періодів платежів по ануїтету .

**ПС** – приведена до поточного моменту вартість або загальна сума , яка на поточний момент рівноцінна рядумайбутніх платежів .

**БС** – потрібне значення майбутньої вартості , або залишку коштів після останньої виплати. Якщо аргумент БС опущений , то він вважається рівним 0 .

**ТИП –** число 0 або 1, що позначає , коли повинна проводитися виплата. Якщо аргумент **ТИП** опущений, то він вважається рівним 0.

Розрахунок платежів по основному боргу за кожний рік здійснюється шляхом послідовного введення в функцію **ОСПЛТ** наступних аргументів:

Відсоткової ставки за кредитом;

- Року,за який розраховується платіж;
- Загальної кількості років, на яку отримано кредит;

Суми кредиту.

Для розрахунку річних виплат необхідно скористатися фінансовою функцією **ПЛТ**, яка повертає суму періодичного платежу для ануїтету на основі сталості сум платежів і постійності процентної ставки.

#### Синтаксис

**ПЛТ** *(ставка; кпер; пс; бс; тип)*

**Ставка** – процентна ставка за позикою.

**КПЕР** – загальна кількість виплат за позикою.

**ПС** – приведена до поточного моменту вартість, або загальна сума, яка на поточний момент рівноцінна ряду майбутніх платежів, також називається основною сумою.

**БС** – потрібне значення майбутньої вартості, або залишку коштів після останньої виплати. Якщо аргумент БС опущений, то він вважається рівним 0.

**ТИП** – число 0 або 1, що позначає, коли повинна проводитися виплата.

Розрахунок загального платежу за перший рік виконується за допомогою функції ПЛТ або знаходженням суми стовбців, де визначено величини відсоткових платежів та сплат основного боргу. Після цього розраховується решта боргу та підсумкові значення відсоткових та основних виплат.

### **2.6. Аналіз чутливості інвестиційного проекту в Excel**

<span id="page-19-0"></span>Ознакою якісно виконаного інвестиційного проекту є наявність аналізу чутливості параметрів моделі. Цей вид аналізу є невід'ємною процедурою

обробки статистичної, фінансово-економічної інформації, результатів дослідів. Його сутністю є багаторазове повторення розрахунків по одним і тим же формулам для серій значень, що змінюються. При обробці такої інформації в середовищі електронних таблиць Excel зазвичай використовується операція копіювання формул з урахуванням відносної і абсолютної адресації клітинок робочої книги. Сучасні інформаційні технології націлені на підвищення ефективності обробки даних, і Excel має такі ефективні засоби. Одним з них є Таблиця підстановки (даних).

Таблиця підстановки (даних) являє собою діапазон клітинок, в яких можна отримати різні варіанти обчислень за однією і тією ж формулою, але для різних вхідних даних. Вони дають можливість швидкого отримання варіантів результатів для однієї або двох серій змінних значень, що впливають на результат, а також дозволяють на одному аркуші переглянути та порівняти варіанти цих результатів. Таким чином, застосування таблиць даних позбавляє від багаторазового копіювання формул.

Таблиці підстановки даних Excel можуть містити одну або дві підстановочних змінних, тобто можуть бути векторними або матричними відповідно. За допомогою таблиць даних з двома змінними можна, наприклад, оцінити вплив ціни і собівартості продукції на внутрішню норму прибутковості проекту.

Виклик **ТАБЛИЦІ ДАНИХ** для MS Excel проводиться на закладці **ДАНІ** з меню Аналіз «що – якщо» (Рис. 1).

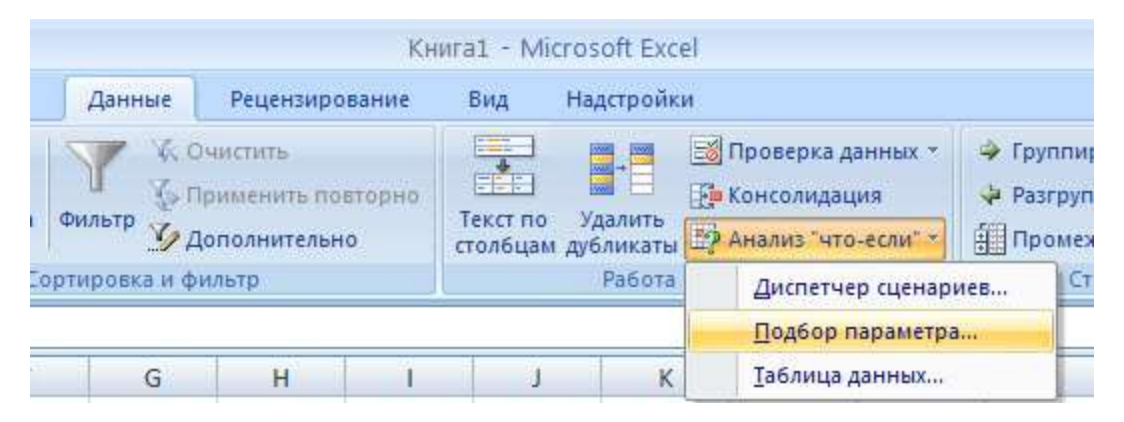

Рис. 1. Виклик **ТАБЛИЦІ ДАНИХ** для MS Excel

Розглянемо послідовність дій для проведення аналізу чутливості внутрішньої норми прибутковостіінвестиційного проекту.

Аналіз впливу зміни ціни продукції

1. Розмістіть на аркуші клітинку з підсумковою формулою розрахунку внутрішньої норми прибутковостіпроекту (фінансова функція ВСД).

2. На одну клітинку лівіше, введіть назву параметра, зміни якого потрібно проаналізувати, тобто «Зміна ціни продукції»

3. Під цією назвою введіть значення параметра в заданому діапазоні.

4. Виділіть діапазон, який включає підсумкову формулу, заголовок і значення параметра.

5. Виберіть вкладку Дані. Пройдіть по меню Аналіз «що-якщо»  $\Box$ Таблиця даних ...У меню, що відкрилося, в полі «Підставляти значення по рядку в:» виберіть клітинку, в якій міститься значення параметра, який використовувався при розрахунку підсумкової формули, тобто ціну продукції . Зверніть увагу, що для того, щоб в аналізі було враховано зміни ціни по всіх роках, а не тільки в першому, при введенні в таблицю 1 показника ціни за наступні роки потрібно давати посилання на значення цього параметра в першому році.

8. В клітинках, що містяться під підсумковою формулою, з'являться значення внутрішньої норми прибутковості (IRR) при зменшенні / збільшенні ціни продукції. Отримані показники необхідно скопіювати в таблицю 6.

Таблиця 6.

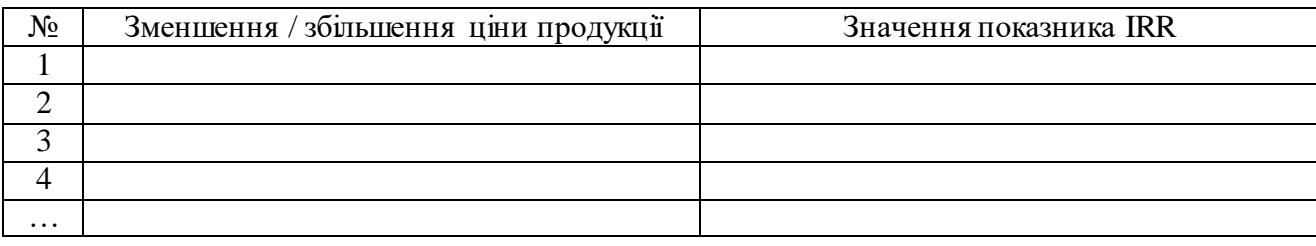

Результати аналізу чутливості показника IRR до зміни ціни продукції

Аналогічні дії проводимо для аналізу чутливості внутрішньої норми прибутковості до зміни виробничих витрат на одиницю продукції. Результати оформлюємо в таблиці 7:

Таблиця 7.

Результати аналізу чутливості показника IRR до зміни виробничих витрат на одиницю продукції

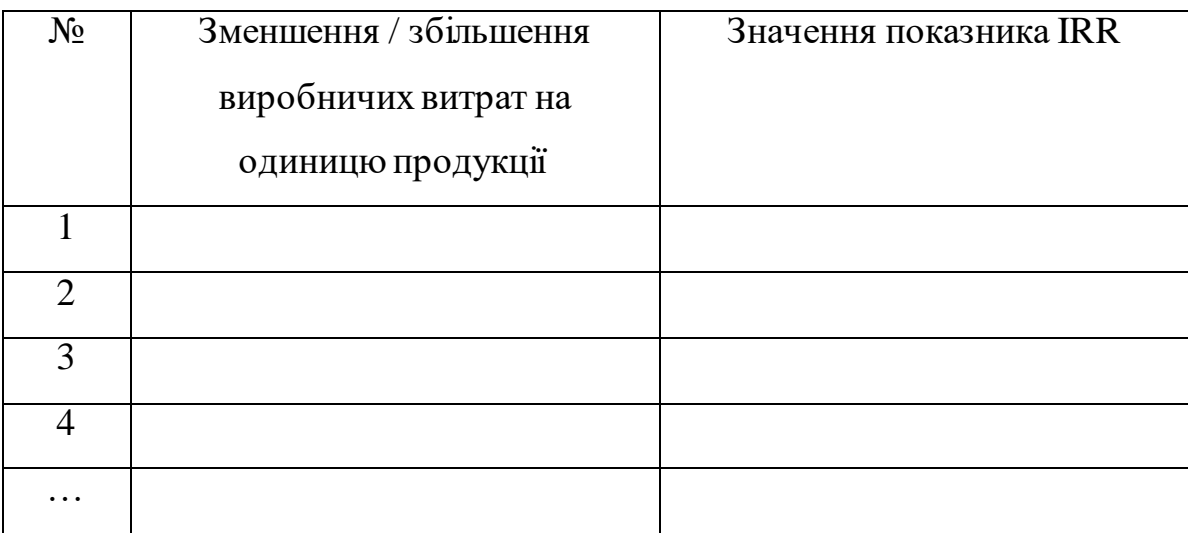

Після цього необхідно побудувати двовимірну матрицю чутливості, яка буде давати результати впливу на внутрішню норму прибутковості проекту обох параметрів – і ціни, і виробничих витрат.

Послідовність створення матриці наступна:

1. Помістити в ліву клітинку майбутньої матриці виклик цільового значення моделі (у нашому випадку посилання на клітинку з розрахунком внутрішньої норми прибутковостіза допомогою фінансової функції ВСД) ;

2. Помістити по горизонталі від виклику цільового значення моделі ряд значень першої змінної, які ви маєте перебрати в моделі (в нашому випадку, ціна одиниці продукту відкладається по горизонталі) ;

3. Помістити по вертикалі від виклику цільового значення моделі ряд значень другого змінної , які ви маєте перебрати в моделі (в нашому випадку, фактор виробничих витрат на одиницю продукції відкладається по вертикалі);

4. Виділити весь масив майбутньої матриці чутливості. Виберіть вкладку

Дані. Пройдіть по меню Аналіз «що-якщо» Таблиця даних ...У меню, що відкрилося, вводите адресу ряд змінних значень якої була вами відкладена по горизонталі – для горизонтального ряду в вікно «ряд», для вертикальної колонки у вікно «колонка». Зверніть увагу, що в перше вікно діалогу потрібно ввести посилання на ту клітинку, звідки модель зчитує змінну «фактор ціни», тобто показник ціни за перший рік в таблиці 1.

5. В друге вікно діалогу потрібно ввести «змінну колонки» – ту клітинку, звідки модель зчитує змінну «фактор виробничих витрат», тобто показник собівартості продукції за перший рік в таблиці 1. Введення в таблицю 1 показника виробничих витрат на одиницю продукції за наступні роки повинно здійснюватися шляхом посилання на клітинку першого року.

6. Натисніть OK. Виділений простір буде заповнено значеннями цільового показника моделі, розрахованими для даної пари значень змінних за інших рівних умовах.

7. Отримані показники необхідно скопіювати в таблицю 8.

8. Після розміщення таблиць 6-8 з результатами аналізу чутливості, в розрахунково-графічній роботі потрібно розмістити висновки щодо проведеного аналізу і впливу факторів ціни та виробничих витрат на параметри цільового показника – внутрішньої норми прибутковості проекту.

Таблиця 8.

Результати аналізу чутливості показника IRR до зміни ціни продукції і

виробничих витрат

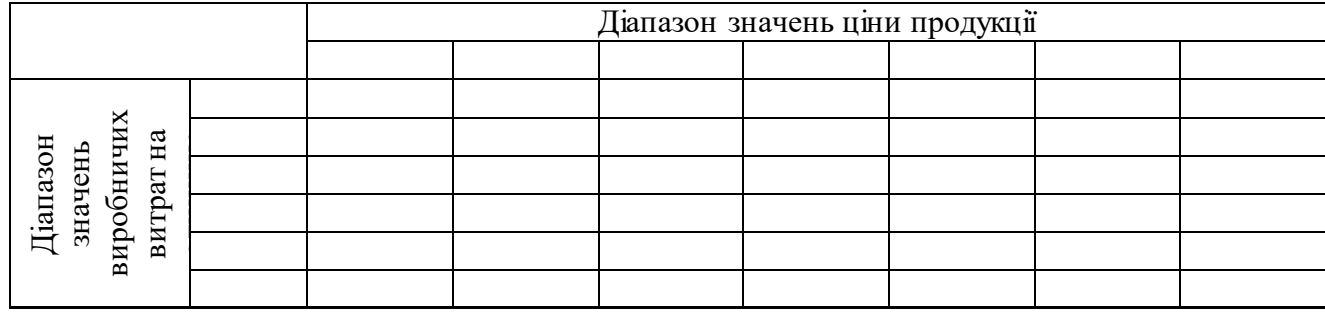

## **3. ВИХІДНІ ДАНІ ДЛЯ ЗДІЙСНЕННЯ РОЗРАХУНКІВ**

## <span id="page-24-0"></span>**Варіант 1**

1. Розрахувати грошові потоки за проектом. Вихідні дані:

Інвестиційні вкладення – 838 тис.у.о. Передбачається однозмінний режим роботи впродовжвсього періоду. Вартість одиниці продукції 160 у.о. за 1 куб.м, Виробничі витрати на 1 м куб – 100 у.о. Вартість устаткування для розрахунку амортизації становить 628,5 тис.у.о. Адміністративні витрати і витрати на збут: 50600 у.о. в рік впродовж всього періоду. Фонд оплати праці в першому році дорівнює 206 тис.у.о. і щорічно збільшується на 5%.

2. Розрахувати показники ефективності інвестиційного проекту (NPV, PI, DPP) при ставці дисконтування 25%. Визначити IRR.

**3.** Оцінити можливі варіанти фінансування, якщо для здійснення інвестиційного проекту підприємство потребує залучення додаткових ресурсів на суму 170 тис.у.о.,залучення кредитних ресурсів здійснюється по ставці 17% річних. Дивідендна політика підприємства передбачає виплату дивідендів у розмірі 15% від вартості акції. Скласти план погашення кредиту.

**4.** Здійснити аналіз чутливості проекту за показником IRR при зміні ціни продукції в діапазоні від 130 до 175 у.о. і виробничих затрат на одиницю продукції в діапазоні від 60 до 105 у.о. (шаг 5 у.о.).

## **Варіант 2**

1. Розрахувати грошові потоки за проектом. Вихідні дані:

Інвестиційні вкладення: 900 тис.у.о. У перші два роки передбачається однозмінний режим роботи, в третьому і четвертому році – двозмінний при виробництві 60 і 80 кубометрів відповідно. Вартість одиниці продукції 150 у.о. за куб.м. Виробничі витрати на 1 м куб – 105 у.о. Вартість устаткування для розрахунку амортизації становить 720 тис.у.о. Адміністративні витрати і витрати на збут: 30 тис. у.о. в рік впродовжвсього періоду. Фонд оплати праці в першому році дорівнює 177 тис.у.о. і щорічно збільшується на 5%к.

2. Розрахувати показники ефективності інвестиційного проекту (NPV,

PI, DPP) при ставці дисконтування 20%. Визначити IRR.

3. Оцінити можливі варіанти фінансування, якщо для здійснення інвестиційного проекту підприємство потребує залучення додаткових ресурсів на суму 400 тис.у.о.,залучення кредитних ресурсів здійснюється по ставці 10% річних. Дивідендна політика підприємства передбачає виплату дивідендів у розмірі 10% від вартості акції. Скласти план погашення кредиту.

4. Здійснити аналіз чутливості проекту за показником IRR при зміні ціни продукції в діапазоні від 125 до 180 у.о. і виробничих затрат на одиницю продукції в діапазоні від 75 до 115 у.о. (шаг 5 у.о.).

## **Варіант 3**

1. Розрахувати грошові потоки за проектом. Вихідні дані:

Інвестиційні вкладення: 600 тис.у.о. У перший рік передбачається однозмінний режим роботи, в другому, третьому і четвертому році – двозмінний при виробництві 60, 80 і 80 кубометрів відповідно. Вартість одиниці продукції 140 у.о. за куб.м. Виробничі витрати на 1 м куб – 100 у.о. Вартість устаткування для розрахунку амортизації становить 450 тис.у.о. Адміністративні витрати і витрати на збут: 67 тис. у.о. в рік впродовж всього періоду. Фонд оплати праці рівний 150 тис.у.о. і щорік збільшується на 15% від величини попереднього року.

2. Розрахувати показники ефективності інвестиційного проекту (NPV, PI, DPP) при ставці дисконтування 22%. Визначити IRR.

3. Оцінити можливі варіанти фінансування, якщо для здійснення інвестиційного проекту підприємство потребує залучення додаткових ресурсів на суму 300 тис.у.о.,залучення кредитних ресурсів здійснюється по ставці 12% річних. Дивідендна політика підприємства передбачає виплату дивідендів у розмірі 12% від вартості акції. Скласти план погашення кредиту.

4. Здійснити аналіз чутливості проекту за показником IRR при зміні ціни продукції в діапазоні від 130 до 180 у.о. і виробничих затрат на одиницю продукції в діапазоні від 70 до 110 у.о. (шаг 10 у.о.).

- 26 -

### **Варіант 4**

1. Розрахувати грошові потоки за проектом/Вихідні дані:

Інвестиційні вкладення: 750 тис.у.о. Всі роки передбачається однозмінний режим роботи, окрім третього, коли планується двозмінний режим при виробництві 60 кубометрів в день. Вартість одиниці продукції по роках: 220 у.о.за куб.м. Виробничі витрати на 1 м куб – 175 у.о. Вартість устаткування для розрахунку амортизації становить 600 тис.у.о. Адміністративні витрати і витрати на збут: 70 тис. у.о. в рік впродовж всього періоду. Фонд оплати праці дорівнює 140 тис.у.о. і міняється пропорційно обсягам виробництва.

2. Розрахувати показники ефективності інвестиційного проекту (NPV, PI, DPP) при ставці дисконтування 25%. Визначити IRR.

3. Оцінити можливі варіанти фінансування, якщо для здійснення інвестиційного проекту підприємство потребує залучення додаткових ресурсів на суму 500 тис.у.о.,залучення кредитних ресурсів здійснюється по ставці 10% річних. Дивідендна політика підприємства передбачає виплату дивідендів у розмірі 10% від вартості акції. Скласти план погашення кредиту.

4. Здійснити аналіз чутливості проекту за показником IRR при зміні ціни продукції в діапазоні від 205 до 250 у.о. і виробничих затрат на одиницю продукції в діапазоні від 150 до 190 у.о. (шаг 5 у.о.).

## **Варіант 5**

1. Розрахувати грошові потоки за проектом. Вихідні дані:

Інвестиційні вкладення: 800 тис.у.о. У першому і другому році передбачається однозмінний режим роботи, в третьому і четвертому планується двозмінний режим при виробництві 60 кубометрів в день. Вартість одиниці продукції по роках: 200 у.о. за куб.м. Виробничі витрати на 1 м куб – 150 у.о. Вартість устаткування для розрахунку амортизації становить 640 тис.у.о. Адміністративні витрати і витрати на збут: 72 тис. у.о. Прогнозується щорічне зростання адміністративних витрат на 15% від рівня попереднього року. Фонд оплати праці рівний 150 тис.у.о. і міняється пропорційно обсягам виробництва.

2. Розрахувати показники ефективності інвестиційного проекту (NPV, PI, DPP) при ставці дисконтування 24%. Визначити IRR.

3. Оцінити можливі варіанти фінансування, якщо для здійснення інвестиційного проекту підприємство потребує залучення додаткових ресурсів на суму 340 тис.у.о.,залучення кредитних ресурсів здійснюється по ставці 10% річних. Дивідендна політика підприємства передбачає виплату дивідендів у розмірі 9% від вартості акції. Скласти план погашення кредиту.

4. Здійснити аналіз чутливості проекту за показником IRR при зміні ціни продукції в діапазоні від 180 до 220 у.о. і виробничих затрат на одиницю продукції в діапазоні від 130 до 165 у.о. (шаг 5 у.о.).

## **Варіант 6**

1. Розрахувати грошові потоки за проектом. Вихідні дані:

Інвестиційні вкладення: 500 тис.у.о. У першому році передбачається однозмінний режим роботи, в другому, третьому і четвертому планується двозмінний режим при виробництві 60, 80, 70 кубометрів в день. Вартість одиниці продукції по роках: 170 у.о. за куб.. Виробничі витрати на 1 м куб – 125 у.о. Вартість устаткування для розрахунку амортизації становить 375 тис.у.о. Адміністративні витрати і витрати на збут: 90 тис. у.о. в першому році і щорік зростають на 10%, 15% і 20% відповідно від рівня першого року. Фонд оплати праці дорівнює 185 тис.у.о. і щорічно зростає на 10%.

2. Розрахувати показники ефективності інвестиційного проекту (NPV, PI, DPP) при ставці дисконтування 22%. Визначити IRR.

3. Оцінити можливі варіанти фінансування, якщо для здійснення інвестиційного проекту підприємство потребує залучення додаткових ресурсів на суму 250 тис.у.о.,залучення кредитних ресурсів здійснюється по ставці 12% річних. Дивідендна політика підприємства передбачає виплату дивідендів у розмірі 10% від вартості акції. Скласти план погашення кредиту.

4. Здійснити аналіз чутливості проекту за показником IRR при зміні ціни продукції в діапазоні від 155 до 190 у.о. і виробничих затрат на одиницю

- 28 -

продукції в діапазоні від 110 до 135 у.о. (шаг 5 у.о.).

## **Варіант 7**

1. Розрахувати грошові потоки за проектом. Вихідні дані:

Інвестиційні вкладення: 750 тис.у.о. У першому році передбачається однозмінний режим роботи, в другому, третьому і четвертому планується двозмінний режим при виробництві 60, 80, 70 кубометрів в день. Вартість одиниці продукції по роках: 180 у.о. за куб.м. Виробничі витрати на 1 м куб – 130 у.о. Вартість устаткування для розрахунку амортизації становить 450 тис.у.о. Адміністративні витрати і витрати на збут: 60 тис. у.о. в рік і щорік зростають на 5% від рівня попереднього року. Фонд оплати праці дорівнює 205 тис.у.о. і щорічно зростає на 10%.

2. Розрахувати показники ефективності інвестиційного проекту (NPV, PI, DPP) при ставці дисконтування 18%. Визначити IRR.

3. Оцінити можливі варіанти фінансування, якщо для здійснення інвестиційного проекту підприємство потребує залучення додаткових ресурсів на суму 250 тис.у.о.,залучення кредитних ресурсів здійснюється по ставці 10% річних. Дивідендна політика підприємства передбачає виплату дивідендів у розмірі 9% від вартості акції. Скласти план погашення кредиту.

4. Здійснити аналіз чутливості проекту за показником IRR при зміні ціни продукції в діапазоні від 165 до 200 у.о. і виробничих затрат на одиницю продукції в діапазоні від 100 до 145 у.о. (шаг 5 у.о.).

## **Варіант 8**

1. Розрахувати грошові потоки за проектом. Вихідні дані:

Інвестиційні вкладення: 150 тис.у.о. У перші два роки передбачається однозмінний режим роботи, в третьому і четвертому планується двозмінний режим при виробництві 60 кубометрів в день. Вартість одиниці продукції по роках: 120 у.о. за куб.м. Виробничі витрати на 1 м куб – 95 у.о. Вартість устаткування для розрахунку амортизації становить 120 тис.у.о. Адміністративні витрати і витрати на збут: 52 тис. у.о. в базовому році і впродовж всього періоду зростають на 7% в рік. Фонд оплати праці дорівнює 110 тис.у.о. і щорічно зростає на 15% .

2. Розрахувати показники ефективності інвестиційного проекту (NPV, PI, DPP) при ставці дисконтування 20%. Визначити IRR.

3. Оцінити можливі варіанти фінансування, якщо для здійснення інвестиційного проекту підприємство потребує залучення додаткових ресурсів на суму 120 тис.у.о.,залучення кредитних ресурсів здійснюється по ставці 14% річних. Дивідендна політика підприємства передбачає виплату дивідендів у розмірі 13% від вартості акції. Скласти план погашення кредиту.

4. Здійснити аналіз чутливості проекту за показником IRR при зміні ціни продукції в діапазоні від 115 до 155 у.о. і виробничих затрат на одиницю продукції в діапазоні від 75 до 95 у.о. (шаг 5 у.о.).

## **Варіант 9**

1. Розрахувати грошові потоки за проектом. Вихідні дані:

Інвестиційні вкладення: 700 тис.у.о. Планується двозмінний режим при виробництві 80 кубометрів в день. Вартість одиниці продукції: 150 у.о. за куб.м. Виробничі витрати на 1 м куб – 120 у.о. протягом прогнозованого періоду збільшується на 6% щорік. Вартість устаткування для розрахунку амортизації становить 560 тис.у.о. Адміністративні витрати і витрати на збут: 40 тис. у.о. в базовому році і впродовж всього періоду зростають на 7% в рік. Фонд оплати праці дорівнює 177 тис.у.о. і щорічно зростає на 10% .

2. Розрахувати показники ефективності інвестиційного проекту (NPV, PI, DPP) при ставці дисконтування 16%. Визначити IRR.

3. Оцінити можливі варіанти фінансування, якщо для здійснення інвестиційного проекту підприємство потребує залучення додаткових ресурсів на суму 560 тис.у.о.,залучення кредитних ресурсів здійснюється по ставці 13% річних. Дивідендна політика підприємства передбачає виплату дивідендів у розмірі 11% від вартості акції. Скласти план погашення кредиту.

4. Здійснити аналіз чутливості проекту за показником IRR при зміні ціни

продукції в діапазоні від 135 до 170 у.о. і виробничих затрат на одиницю продукції в діапазоні від 105 до 125 у.о. (шаг 5 у.о.).

## **Варіант 10**

1. Розрахувати грошові потоки за проектом. Вихідні дані:

Інвестиційні вкладення: 550 тис.у.о. Планується однозмінний режим роботи впродовжвсього періоду. Вартість одиниці продукції: 112 у.о. за куб.м. Виробничі витрати на 1 м куб – 70 у.о. Вартість устаткування для розрахунку амортизації становить 385 тис.у.о. Адміністративні витрати і витрати на збут: 15 тис. у.о. впродовжвсього періоду. Фонд оплати праці дорівнює 135 тис.у.о. і щорічно зростає на 5% .

2. Розрахувати показники ефективності інвестиційного проекту (NPV, PI, DPP) при ставці дисконтування 12%. Визначити IRR.

3. Оцінити можливі варіанти фінансування, якщо для здійснення інвестиційного проекту підприємство потребує залучення додаткових ресурсів на суму 385 тис.у.о.,залучення кредитних ресурсів здійснюється по ставці 15% річних. Дивідендна політика підприємства передбачає виплату дивідендів у розмірі 12% від вартості акції. Скласти план погашення кредиту.

4. Здійснити аналіз чутливості проекту за показником IRR при зміні ціни продукції в діапазоні від 92 до 142 у.о. (шаг 10 у.о.).і виробничих затрат на одиницю продукції в діапазоні від 60 до 80 у.о. (шаг 5 у.о.).

## **Варіант 11**

1. Розрахувати грошові потоки за проектом. Вихідні дані:

Інвестиційні вкладення: 350 тис.у.о. Планується однозмінний режим роботи в першому і останньому році і двозмінний (при виробництві 80 кубометрів) в другому і третьому році. Вартість одиниці продукції: 80 у.о. за куб.м. Виробничі витрати на 1 м куб – 55 у.о. Вартість устаткування для розрахунку амортизації становить 245 тис.у.о. Адміністративні витрати і витрати на збут: 25 тис. у.о. з приростом 5% щорік. Фонд оплати праці дорівнює 107 тис.у.о. і щорічно зростає на 15% .

2. Розрахувати показники ефективності інвестиційного проекту (NPV, PI, DPP) при ставці дисконтування 20%. Визначити IRR.

3. Оцінити можливі варіанти фінансування, якщо для здійснення інвестиційного проекту підприємство потребує залучення додаткових ресурсів на суму 150 тис.у.о.,залучення кредитних ресурсів здійснюється по ставці 13% річних. Дивідендна політика підприємства передбачає виплату дивідендів у розмірі 12% від вартості акції. Скласти план погашення кредиту.

4. Здійснити аналіз чутливості проекту за показником IRR при зміні ціни продукції в діапазоні від 70 до 100 у.о. і виробничих затрат на одиницю продукції в діапазоні від 45 до 60 у.о. (шаг 5 у.о.).

## **Варіант 12**

1. Розрахувати грошові потоки за проектом. Вихідні дані:

Інвестиційні вкладення: 500 тис.у.о. Планується однозмінний режим роботи в першому і останньому році і двозмінний (при виробництві 60 кубометрів) в другому і третьому році. Вартість одиниці продукції: 175 у.о. за куб.м. Виробничі витрати на 1 м куб – 130 у.о. Вартість устаткування для розрахунку амортизації становить 350 тис.у.о. Адміністративні витрати і витрати на збут: 60 тис. у.о. Фонд оплати праці дроівнює 170 тис.у.о. і щорічно зростає на 15% .

2. Розрахувати показники ефективності інвестиційного проекту (NPV, PI, DPP) при ставці дисконтування 25%. Визначити IRR.

3. Оцінити можливі варіанти фінансування, якщо для здійснення інвестиційного проекту підприємство потребує залучення додаткових ресурсів на суму 300 тис.у.о.,залучення кредитних ресурсів здійснюється по ставці 11% річних. Дивідендна політика підприємства передбачає виплату дивідендів у розмірі 10% від вартості акції. Скласти план погашення кредиту.

4. Здійснити аналіз чутливості проекту за показником IRR при зміні ціни продукції в діапазоні від 155 до 190 у.о. і виробничих затрат на одиницю продукції в діапазоні від 100 до 130 у.о. (шаг 5 у.о.).

- 32 -

## **Варіант 13**

1. Розрахувати грошові потоки за проектом. Вихідні дані:

Інвестиційні вкладення: 840 тис.у.о. Планується однозмінний режим роботи в першому році і двозмінний (при виробництві 60 кубометрів) в другому, третьому (при виробництві 80 кубометрів) і четвертому (при виробництві 60 кубометрів) році. Вартість одиниці продукції: 210 у.о. за куб.м. Виробничі витрати на 1 м куб – 160 у.о. Вартість устаткування для розрахунку амортизації становить 672 тис.у.о. Адміністративні витрати і витрати на збут: 45, 50, 53, 55 тис. у.о. Фонд оплати праці дорівнює 157, 160, 163, 166 тис.у.о.

2. Розрахувати показники ефективності інвестиційного проекту (NPV, PI, DPP) при ставці дисконтування 22%. Визначити IRR.

3. Оцінити можливі варіанти фінансування, якщо для здійснення інвестиційного проекту підприємство потребує залучення додаткових ресурсів на суму 500 тис.у.о.,залучення кредитних ресурсів здійснюється по ставці 11% річних. Дивідендна політика підприємства передбачає виплату дивідендів у розмірі 10% від вартості акції. Скласти план погашення кредиту.

4. Здійснити аналіз чутливості проекту за показником IRR при зміні ціни продукції в діапазоні від 190 до 240 у.о. і виробничих затрат на одиницю продукції в діапазоні від 120 до 180 у.о. (шаг 10 у.о.).

## **Варіант 14**

1. Розрахувати грошові потоки за проектом. Вихідні дані:

Інвестиційні вкладення: 700 тис.у.о. Планується однозмінний режим роботи в першому році і другому році і двозмінний (при виробництві 60 кубометрів) в третьому і четвертому році. Вартість одиниці продукції: 260 у.о. за куб.м. Виробничі витрати на 1 м куб – 210 у.о. Вартість устаткування для розрахунку амортизації становить 630 тис.у.о. Адміністративні витрати і витрати на збут: 85 тис. у.о. впродовж всього періоду. Фонд оплати праці дорівнює 257 тис.у.о. і щорічно зростає на 5% .

2. Розрахувати показники ефективності інвестиційного проекту (NPV,

PI, DPP) при ставці дисконтування 21%. Визначити IRR.

3. Оцінити можливі варіанти фінансування, якщо для здійснення інвестиційного проекту підприємство потребує залучення додаткових ресурсів на суму 150 тис.у.о.,залучення кредитних ресурсів здійснюється по ставці 11% річних. Дивідендна політика підприємства передбачає виплату дивідендів у розмірі 11% від вартості акції. Скласти план погашення кредиту.

4. Здійснити аналіз чутливості проекту за показником IRR при зміні ціни продукції в діапазоні від 245 до 275 у.о. (шаг 10 у.о.) і виробничих затрат на одиницю продукції в діапазоні від 195 до 220 у.о. (шаг 5 у.о.).

## **Варіант 15**

1. Розрахувати грошові потоки за проектом. Вихідні дані:

Інвестиційні вкладення: 600 тис.у.о. Планується двозмінний режим роботи при виробництві 60 кубометрів в першому році і другому році і 80 кубометрів в третьому і четвертому році. Вартість одиниці продукції: 210 у.о. за куб.м. Виробничі витрати на 1 м куб – 175 у.о. Вартість устаткування для розрахунку амортизації становить 480 тис.у.о. Адміністративні витрати і витрати на збут: 70 тис. у.о. Впродовж періоду прогнозується зростання адміністративних витрат на 8%, 10% і 12% від рівня першого року. Фонд оплати праці дорівнює 195 тис.у.о. 200, 205, 210.

2. Розрахувати показники ефективності інвестиційного проекту (NPV, PI, DPP) при ставці дисконтування 29%. Визначити IRR.

3. Оцінити можливі варіанти фінансування, якщо для здійснення інвестиційного проекту підприємство потребує залучення додаткових ресурсів на суму 480 тис.у.о.,залучення кредитних ресурсів здійснюється по ставці 10% річних. Дивідендна політика підприємства передбачає виплату дивідендів у розмірі 9% від вартості акції. Скласти план погашення кредиту.

4. Здійснити аналіз чутливості проекту за показником IRR при зміні ціни продукції в діапазоні від 195 до 225 у.о. і виробничих затрат на одиницю продукції в діапазоні від 155 до 180 у.о. (шаг 5 у.о.).

- 34 -

## **Варіант 16**

1. Розрахувати грошові потоки за проектом. Вихідні дані:

Інвестиційні вкладення: 900 тис.у.о. Планується двозмінний режим роботи при виробництві 60 кубометрів в першому і другому році і 80 кубометрів в третьому і четвертому році. Вартість одиниці продукції: 205 у.о. за куб.м. Виробничі витрати на 1 м куб – 160 у.о. Вартість устаткування для розрахунку амортизації становить 630 тис.у.о. Адміністративні витрати і витрати на збут: 62 тис. у.о. і прогнозується їх зростання на 10% щорік. Фонд оплати праці рівний 210 тис.у.о. при прогнозуваннійого зростання на 5% в рік.

2. Розрахувати показники ефективності інвестиційного проекту (NPV, PI, DPP) при ставці дисконтування 27%. Визначити IRR.

3. Оцінити можливі варіанти фінансування, якщо для здійснення інвестиційного проекту підприємство потребує залучення додаткових ресурсів на суму 630 тис.у.о.,залучення кредитних ресурсів здійснюється по ставці 13% річних. Дивідендна політика підприємства передбачає виплату дивідендів у розмірі 13% від вартості акції. Скласти план погашення кредиту.

4. Здійснити аналіз чутливості проекту за показником IRR при зміні ціни продукції в діапазоні від 185 до 215 у.о. і виробничих затрат на одиницю продукції в діапазоні від 135 до 170 у.о. (шаг 5 у.о.).

## **Варіант 17**

1. Розрахувати грошові потоки за проектом. Вихідні дані:

Інвестиційні вкладення: 500 тис.у.о. Вартість одиниці продукції: 240 у.о. за куб.м. Виробничі витрати на 1 м куб – 190 у.о. Вартість устаткування для розрахунку амортизації становить 350 тис.у.о. Адміністративні витрати і витрати на збут: 74 тис. у.о. і прогнозується їх зростання на 5% щорік. Фонд оплати праці рівний 160 тис.у.о. при прогнозуванні його зростання на 15% в рік.

2. Розрахувати показники ефективності інвестиційного проекту (NPV, PI, DPP) при ставці дисконтування 24%. Визначити IRR.

- 35 -

3. Оцінити можливі варіанти фінансування, якщо для здійснення інвестиційного проекту підприємство потребує залучення додаткових ресурсів на суму 350 тис.у.о.,залучення кредитних ресурсів здійснюється по ставці 13% річних. Дивідендна політика підприємства передбачає виплату дивідендів у розмірі 13% від вартості акції. Скласти план погашення кредиту.

4. Здійснити аналіз чутливості проекту за показником IRR при зміні ціни продукції в діапазоні від 230 до 260 у.о. і виробничих затрат на одиницю продукції в діапазоні від 165 до 200 у.о. (шаг 5 у.о.).

## **Варіант 18**

1. Розрахувати грошові потоки за проектом. Вихідні дані:

Інвестиційні вкладення: 1100 тис.у.о. Планується двозмінний режим роботи при виробництві 60 кубометрів в першому і другому році і 80 кубометрів в третьому і четвертому році. Вартість одиниці продукції: 220 у.о. за куб.м. Виробничі витрати на 1 м куб – 180 у.о. Вартість устаткування для розрахунку амортизації становить 800 тис.у.о. Адміністративні витрати і витрати на збут: 70 тис. у.о. і прогнозується їх зростання на 5% щорік. Фонд оплати праці рівний 150 тис.у.о. при прогнозуваннійого зростання на 5% в рік.

2. Розрахувати показники ефективності інвестиційного проекту (NPV, PI, DPP) при ставці дисконтування 28%. Визначити IRR.

3. Оцінити можливі варіанти фінансування, якщо для здійснення інвестиційного проекту підприємство потребує залучення додаткових ресурсів на суму 800 тис.у.о.,залучення кредитних ресурсів здійснюється по ставці 15% річних. Дивідендна політика підприємства передбачає виплату дивідендів у розмірі 13% від вартості акції. Скласти план погашення кредиту.

4. Здійснити аналіз чутливості проекту за показником IRR при зміні ціни продукції в діапазоні від 205 до 240 у.о. і виробничих затрат на одиницю продукції в діапазоні від 165 до 195 у.о. (шаг 5 у.о.).

## **Варіант 19**

1. Розрахувати грошові потоки за проектом. Вихідні дані:

Інвестиційні вкладення: 1300 тис.у.о. Планується однозмінний режим роботи в першому році і другому році, двозмінний при виробництві 60 кубометрів в третьому і двозмінний при виробництві 80 кубометрів в четвертому році. Вартість одиниці продукції: 275 у.о. за куб.м. Виробничі витрати на 1 м куб – 195 у.о.. Вартість устаткування для розрахунку амортизації становить 800 тис.у.о. Адміністративні витрати і витрати на збут: 100 тис. у.о. впродовжвсього періоду. Фонд оплати праці рівний 230 тис.у.о. 250, 285, 300.

2. Розрахувати показники ефективності інвестиційного проекту (NPV, PI, DPP) при ставці дисконтування 25%. Визначити IRR.

3. Оцінити можливі варіанти фінансування, якщо для здійснення інвестиційного проекту підприємство потребує залучення додаткових ресурсів на суму 1004 тис.у.о., залучення кредитних ресурсів здійснюється по ставці 12% річних. Дивідендна політика підприємства передбачає виплату дивідендів у розмірі 12% від вартості акції. Скласти план погашення кредиту.

4. Здійснити аналіз чутливості проекту за показником IRR при зміні ціни продукції в діапазоні від 240 до 285 у.о. і виробничих затрат на одиницю продукції в діапазоні від 165 до 205 у.о. (шаг 5 у.о.).

## **Варіант 20**

1. Розрахувати грошові потоки за проектом. Вихідні дані:

Інвестиційні вкладення: 900 тис.у.о. Планується однозмінний режим роботи в першому році і другому році і двозмінний (при виробництві 60 кубометрів) в третьому і четвертому році. Вартість одиниці продукції 260 у.о. за куб.м, За 1 куб.м. Виробничі витрати на 1 м куб – 210 у.о. Вартість устаткування для розрахунку амортизації становить 810 тис.у.о. Адміністративні витрати і витрати на збут: 90 тис. у.о. впродовж всього періоду. Фонд оплати праці рівний 190 тис.у.о. у першому році, в другому році заплановано їх збільшення на 10%, в третьому на 15%, в четвертому – на 20%.

2. Розрахувати показники ефективності інвестиційного проекту (NPV, PI, DPP) при ставці дисконтування 20%. Визначити IRR.

3. Оцінити можливі варіанти фінансування. Для здійснення інвестиційного проекту підприємство потребує залучення додаткових ресурсів на суму 250 тис.у.о. Залучення кредитних ресурсів здійснюється по ставці 12% річних. Дивідендна політика підприємства передбачає виплату дивідендів у розмірі 12% від вартості акції. Скласти план погашення кредиту.

4. Здійснити аналіз чутливості проекту за показником IRR при зміні ціни продукції в діапазоні від 240 до 280 у.о. і виробничих затрат на одиницю продукції в діапазоні від 175 до 220 у.о. (шаг 5 у.о.).

## **Варіант 21**

1. Розрахувати грошові потоки за проектом. Вихідні дані:

Інвестиційні вкладення: 950 тис.у.о. Планується однозмінний режим роботи в першому році і двозмінний (при виробництві 60 кубометрів) в другому, третьому (при виробництві 80 кубометрів) і четвертому (при виробництві 60 кубометрів) році. Вартість одиниці продукції: – 205 у.о. за куб.м. Виробничі витрати на 1 м куб – 170 у.о. Вартість устаткування для розрахунку амортизації становить 760 тис.у.о. Адміністративні витрати і витрати на збут: 40 тис.у.о. у першому році при планованому збільшенні на 5 тис.у.о. щорік. Фонд оплати праці рівний в першому році дорівнює 150 тис.у.о., планується щорічне збільшення на 7 тис.у.о.

2. Розрахувати показники ефективності інвестиційного проекту (NPV, PI, DPP) при ставці дисконтування 15%. Визначити IRR.

3. Оцінити можливі варіанти фінансування. Для здійснення інвестиційного проекту підприємство потребує залучення додаткових ресурсів на суму 170 тис.у.о. Залучення кредитних ресурсів здійснюється по ставці 12% річних. Дивідендна політика підприємства передбачає виплату дивідендів у розмірі 11% від вартості акції. Скласти план погашення кредиту.

4. Здійснити аналіз чутливості проекту за показником IRR при зміні ціни продукції в діапазоні від 195 до 225 у.о. і виробничих затрат на одиницю продукції в діапазоні від 155 до 185 у.о. (шаг 5 у.о.).

- 38 -

### **Варіант 22**

1. Розрахувати грошові потоки за проектом. Вихідні дані:

Інвестиційні вкладення: 500 тис.у.о. Планується однозмінний режим роботи в першому і останньому році і двозмінний (при виробництві 60 кубометрів) в другому і третьому році. Вартість одиниці продукції: 170 у.о. за куб.м. Виробничі витрати на 1 м куб – 130 у.о. Вартість устаткування для розрахунку амортизації становить 350 тис.у.о. Адміністративні витрати і витрати на збут: 60 тис. у.о. щорік. Фонд оплати праці рівний 150 тис.у.о. і зростає на 15% щорік.

2. Розрахувати показники ефективності інвестиційного проекту (NPV, PI, DPP) при ставці дисконтування 28%. Визначити IRR.

3. Оцінити можливі варіанти фінансування. Для здійснення інвестиційного проекту підприємство потребує залучення додаткових ресурсів на суму 300 тис.у.о. Залучення кредитних ресурсів здійснюється по ставці 10% річних. Дивідендна політика підприємства передбачає виплату дивідендів у розмірі 10% від вартості акції. Скласти план погашення кредиту.

4. Здійснити аналіз чутливості проекту за показником IRR при зміні ціни продукції в діапазоні від 165 до 190 у.о. і виробничих затрат на одиницю продукції в діапазоні від 115 до 140 у.о. (шаг 5 у.о.).

## **Варіант 23**

## 1. Розрахувати грошові потоки за проектом. Вихідні дані:

Інвестиційні вкладення: 400 тис.у.о. Планується двозмінний режим роботи в першому (при виробництві 60 кубометрів), другому и третьому роках (при виробництві 80 кубометрів). В останньому році планується однозмінний режим роботи. Вартість одиниці продукції: 60 у.о. за куб.м. Виробничі витрати на 1 м куб – 40 у.о. Вартість устаткування для розрахунку амортизації становить 280 тис.у.о. Адміністративні витрати і витрати на збут: 30 тис. у.о. з щорічним приростом 5%. Фонд оплати праці рівний 120 тис.у.о. і щорічно зростає на 15% .

2. Розрахувати показники ефективності інвестиційного проекту (NPV, PI, DPP) при ставці дисконтування 22%. Визначити IRR.

3. Оцінити можливі варіанти фінансування. Для здійснення інвестиційного проекту підприємство потребує залучення додаткових ресурсів на суму 200 тис.у.о. Залучення кредитних ресурсів здійснюється по ставці 12% річних. Дивідендна політика підприємства передбачає виплату дивідендів у розмірі 12% від вартості акції. Скласти план погашення кредиту.

4. Здійснити аналіз чутливості проекту за показником IRR при зміні ціни продукції в діапазоні від 58 до 70 у.о. і виробничих затрат на одиницю продукції в діапазоні від 36 до 44 у.о. (шаг 2 у.о.).

### **Варіант 24**

1. Розрахувати грошові потоки за проектомВихідні дані:

Інвестиційні вкладення: 700 тис.у.о. Планується двозмінний режим роботи впродовж всього періоду при виробництві 80 кубометрів. Вартість одиниці продукції: 145 у.о. за куб.м. Виробничі витрати на 1 м куб – 120 у.о. Вартість устаткування для розрахунку амортизації становить 560 тис.у.о. Адміністративні витрати і витрати на збут: 40 тис. у.о. в першому році, впродовж періоду планується щорічне зростання на 7% . Фонд оплати праці рівний 137 тис.у.о. ізростає щорічно на 10%.

2. Розрахувати показники ефективності інвестиційного проекту (NPV, PI, DPP) при ставці дисконтування 25%. Визначити IRR.

3. Оцінити можливі варіанти фінансування. Для здійснення інвестиційного проекту підприємство потребує залучення додаткових ресурсів на суму 560 тис.у.о. Залучення кредитних ресурсів здійснюється по ставці 13% річних. Дивідендна політика підприємства передбачає виплату дивідендів у розмірі 13% від вартості акції. Скласти план погашення кредиту.

4. Здійснити аналіз чутливості проекту за показником IRR при зміні ціни продукції в діапазоні від 135 до 165 у.о. і виробничих затрат на одиницю продукції в діапазоні від 100 до 125 у.о. (шаг 5 у.о.).

- 40 -

### **Варіант 25**

1. Розрахувати грошові потоки за проектом. Вихідні дані:

Інвестиційні вкладення: 750 тис.у.о. Планується двозмінний режим при виробництві 80 кубометрів в день. Вартість одиниці продукції: 160 у.о. за куб.м. Виробничі витрати на 1 м куб – 130 у.о. Вартість устаткування для розрахунку амортизації становить 600 тис.у.о. Адміністративні витрати і витрати на збут: 60 тис. у.о. в першому році і впродовж всього періоду зростають на 7% в рік. Фонд оплати праці рівний 130 тис.у.о. і зростає на 10% в другому році і на 15% в третьому і четвертому.

2. Розрахувати показники ефективності інвестиційного проекту (NPV, PI, DPP) при ставці дисконтування 24%. Визначити IRR.

3. Оцінити можливі варіанти фінансування. Для здійснення інвестиційного проекту підприємство потребує залучення додаткових ресурсів на суму 600 тис.у.о. Залучення кредитних ресурсів здійснюється по ставці 13% річних. Дивідендна політика підприємства передбачає виплату дивідендів у розмірі 12% від вартості акції. Скласти план погашення кредиту.

4. Здійснити аналіз чутливості проекту за показником IRR при зміні ціни продукції в діапазоні від 150 до 185 у.о. і виробничих затрат на одиницю продукції в діапазоні від 110 до 140 у.о. (шаг 5 у.о.).

## **Варіант 26**

## 1. Розрахувати грошові потоки за проектом. Вихідні дані:

Інвестиційні вкладення: 250 тис.у.о. У перші два роки передбачається однозмінний режим роботи, в третьому і четвертому планується двозмінний режим при виробництві 60 кубометрів в день. Вартість одиниці продукції 125 у.о. за куб.м. Виробничі витрати на 1 м куб – 100 у.о. Вартість устаткування для розрахунку амортизації становить 200 тис.у.о. Адміністративні витрати і витрати на збут: 50 тис. у.о. в базовому році і впродовж всього періоду зростають на 5% в рік. Фонд оплати праці дорівнює 75 тис.у.о. і щорічно зростає на 10%.

2. Розрахувати показники ефективності інвестиційного проекту (NPV, PI, DPP) при ставці дисконтування 23%. Визначити IRR.

3. Оцінити можливі варіанти фінансування. Для здійснення інвестиційного проекту підприємство потребує залучення додаткових ресурсів на суму 200 тис.у.о. Залучення кредитних ресурсів здійснюється по ставці 16% річних. Дивідендна політика підприємства передбачає виплату дивідендів у розмірі 16% від вартості акції. Скласти план погашення кредиту.

4. Здійснити аналіз чутливості проекту за показником IRR при зміні ціни продукції в діапазоні від 115 до 150 у.о. і виробничих затрат на одиницю продукції в діапазоні від 70 до 105 у.о. (шаг 5 у.о.).

### **Варіант 27**

1. Розрахувати грошові потоки за проектом. Вихідні дані:

Інвестиційні вкладення: 800 тис.у.о. У першому році передбачається однозмінний режим роботи, в другому, третьому і четвертому планується двозмінний режим при виробництві 60, 80, 70 кубометрів в день.

Вартість одиниці продукції 160 у.о. за куб.м, 172. Виробничі витрати на 1 м куб – 130. Вартість устаткування для розрахунку амортизації становить 480 тис.у.о. Адміністративні витрати і витрати на збут: 70 тис. у.о. в рік ізростають на 5% щорік впродовж всього періоду. Фонд оплати праці рівний 100 тис.у.о. і зростає на 10% щорік.

2. Розрахувати показники ефективності інвестиційного проекту (NPV, PI, DPP) при ставці дисконтування 25%. Визначити IRR.

3. Оцінити можливі варіанти фінансування. Для здійснення інвестиційного проекту підприємство потребує залучення додаткових ресурсів на суму 480 тис.у.о. Залучення кредитних ресурсів здійснюється по ставці 10% річних. Дивідендна політика підприємства передбачає виплату дивідендів у розмірі 10% від вартості акції. Скласти план погашення кредиту.

4. Здійснити аналіз чутливості проекту за показником IRR при зміні ціни продукції в діапазоні від 147 до 177 у.о. і виробничих затрат на одиницю

- 42 -

продукції в діапазоні від 100 до 130 у.о. (шаг 5 у.о.).

## **Варіант 28**

1. Розрахувати грошові потоки за проектом. Вихідні дані:

Інвестиційні вкладення: 300 тис.у.о. У першому році передбачається однозмінний режим роботи, в другому, третьому і четвертому планується двозмінний режим при виробництві 60, 80, 70 кубометрів в день. Вартість одиниці продукції по роках: 155 у.о. за куб.м, Виробничі витрати на 1 м куб – 130 у.о. Вартість устаткування для розрахунку амортизації становить 375 тис.у.о. Адміністративні витрати і витрати на збут: 70 тис. у.о. в рік впродовж всього періоду. Фонд оплати праці дорівнює 110 тис.у.о. і щорічно зростає на 10% .

2. Розрахувати показники ефективності інвестиційного проекту (NPV, PI, DPP) при ставці дисконтування 14%. Визначити IRR.

3. Оцінити можливі варіанти фінансування. Для здійснення інвестиційного проекту підприємство потребує залучення додаткових ресурсів на суму 225 тис.у.о. Залучення кредитних ресурсів здійснюється по ставці 12% річних. Дивідендна політика підприємства передбачає виплату дивідендів у розмірі 12% від вартості акції Скласти план погашення кредиту.

4. Здійснити аналіз чутливості проекту за показником IRR при зміні ціни продукції в діапазоні від 145 до 175 у.о. і виробничих затрат на одиницю продукції в діапазоні від 100 до 135 у.о. (шаг 5 у.о.).

## **4. ОСНОВНІ КРИТЕРІЇОЦІНКИ ЕФЕКТИВНОСТІ ІНВЕСТИЦІЙНИХ ПРОЕКТІВ**

<span id="page-42-0"></span>В практиці інвестиційного аналізу застосовується чотири основнікритерії оцінки інвестиційних проектів.

**Чиста теперішня вартість – Net Present Value (NPV)** – різниця між сумою дисконтованих прогнозованих грошових надходжень та інвестиційними вкладеннями

$$
NPV = \sum_{k} \frac{P_k}{(1+r)^k} - IC
$$

Очевидно, що якщо NPV>0, то проект слід прийняти;

NPV<0, то проект слід відхилити;

NPV=0, то проект ні прибутковий, ні збитковий.

Виходячи з основної цільової установки, що визначена власниками компанії (підвищення цінності фірми, кількісною оцінкою якої служить її ринкова вартість), можна дати економічну інтерпретацію трактування критерію NPV з позиції її власників:

Якщо NPV<0, то в разі ухвалення проекту цінність компанії зменшиться, тобто власники компанії зазнають збитку;

Якщо NPV=0, то в разі ухвалення проекту цінність компанії не зміниться, тобто добробут власників залишиться на колишньому рівні;

Якщо NPV>0, то в разі ухвалення проекту цінність компанії, а отже, і добробут її власників збільшаться.

Якщо проект передбачає не разову інвестицію, а послідовне інвестування фінансових ресурсів протягом m років, то формула для розрахунку NPV модифікується таким чином:

$$
NPV = \sum_{n=1}^{n} \frac{P_k}{(1+r)^k} - \sum_{j=1}^{m} \frac{IC_j}{(1+r)^j}
$$

**Індекс рентабельності (Profitability Index – PI)** розраховується за формулою:

$$
PI = \sum_{k} \frac{P_k}{(1+r)^k} : IC
$$

Очевидно, що якщо PI>1,то проект слід прийняти;

PI<1, то проект слід відхилити;

PI=1, то проект не є ні прибутковим, ні збитковим.

На відміну від чистої теперішньої вартості індекс рентабельності є відносним показником: він характеризує рівень доходів на одиницю витрат, тобто ефективність вкладень – чим більше значення цього показника, тим вище віддача кожного рубля, інвестованого в даний проект. Завдяки цьому критерій PI дуже зручний при виборі одного проекту з лави альтернативних, таких, що мають приблизно однакові значення NPV (зокрема, якщо два проекти мають однакові значення NPV, але різні об'єми необхідних інвестицій, то очевидно, що вигідніше той з них, який забезпечує велику ефективність вкладень).

## **Внутрішня норма прибутковості інвестицій (IRR – синоніми: внутрішня прибутковість, внутрішня окупність)**

Під внутрішньою нормою прибутковості інвестицій розуміють значення коефіцієнта дисконтування r, при якому NPV проекту рівний 0:

$$
\sum_{n=1}^{n} \frac{P_k}{(1+r)^k} = \sum_{j=1}^{m} \frac{IC_j}{(1+r)^j}
$$

Економічний сенс критерію IRR полягає в наступному: комерційна організація може ухвалювати будь-які рішення інвестиційного характеру, рівень рентабельності яких не нижче поточного значення показника «ціна капіталу» СС, по останніх розуміється або WACC, якщо джерело засобів точно не визначене, або ціна цільового джерела, якщо такий є. Саме з показником СС порівнюється критерій IRR, розрахований для конкретного проекту, при цьому зв'язокміж ними такий:

Якщо: IRR>CC, то проект слід прийняти;

IRR<CC, то проект слід відхилити;

IRR= CC, то проект не є ні прибутковим, ні збитковим.

На практиці застосовують метод приблизної оцінки IRR. Для цього проводиться декілька обчислень NPV з поступовим збільшенням дисконту до тих пір, поки NPV не набуде від'ємного значення. Потім розраховується наближене значення IRR за формулою:

$$
IRR = r_{+} + \frac{NPV(r_{+})}{NPV(r_{-}) - NPV(r_{+})} * (r_{-} + r_{+})
$$

Де  $r_{+}$  – максимальне значення ставки дисконтування (з проведених

розрахунків), при якому NPV набуває позитивного значення;

r- – мінімальне значення ставки дисконтування (з проведених розрахунків), при якому NPV набуває негативного значення;

 $NPV(r-), \quad NPV|(r+)) - 3$ начення NPV при ставках дисконтування, рівних r- і r+.

**Термін окупності (РР – Payback Period)** Розрахунок терміну окупності залежить від рівномірності розподілу прогнозованих доходів від інвестиції. Якщо дохід розподілений по роках рівномірно, то термін окупності розраховується діленням одноразових витрат на величину річного доходу, обумовленого ними. Якщо прибуток розподілений нерівномірно, то термін окупності розраховується прямим підрахунком числа років, протягом яких інвестиція буде погашена кумулятивним доходом. Загальна формула розрахунку показника РР має вид:

$$
PP = \min n, \text{ input } \text{g} \text{ (R)} \sum_{k=1}^{n} P_k \geq IC
$$

Деякі фахівці при розрахунку показника РР все ж |все же таки|рекомендують враховувати часовий аспект. В цьому випадку враховуються дисконтовані грошові потоки, а відповідна формула для розрахунку дисконтованого терміну окупності, DPP, має вигляд:

$$
DPP = \min n, \max_{\text{HPM S KOMY}} \sum_{k=1}^{n} P_k \cdot \frac{1}{(1+r)^k} \ge IC
$$

На практиці застосовують метод приблизної оцінки терміну окупності

$$
DPP = t - \frac{DD_{(t-)}}{DD_{(t+)}} - DD_{(t-)}
$$

t – останній період реалізації проекту, при якому різницю накопиченого дисконтованого доходу і дисконтованих витрат приймає негативне значення;

DD(t-) – остання дисконтована різниця накопиченого дисконтованого доходу і дисконтованих витрат;

DD(t+) – перша позитивна різниця накопиченого дисконтованого доходу і

<span id="page-46-0"></span>дисконтованих витрат.

## **5. ПЕРЕЛІК ПИТАНЬ ДО ТЕОРЕТИЧНОЇЧАСТИНИ РОБОТИ**

- 1. Інвестиційний клімат держави. Аналіз інвестиційного клімату в Україні.
- 2. Пряме і портфельне інвестування.
- 3. Основні тенденції розвиткуфінансового ринку в Україні.
- 4. Основні і інфраструктурні учасники ринку цінних паперів в Україні.
- 5. Основні види цінних паперів, поширені в Україні.
- 6. Похідні цінні папери, що випускаються в Україні.
- 7. Приватизація як одна з форм розвитку інвестиційної діяльності.
- 8. Особливостіі етапи здійснення приватизації в Україні.
- 9. Міжнародна інвестиційна діяльність і її правовий режим в Україні.
- 10. Сфери залучення іноземного капіталу до України.
- 11. Аналіз об'єму іноземного капіталу по галузях економіки України.
- 12. Типи іноземних інвестицій і їх роль для країни-реципієнта.
- 13. Мотивація створення ПІЇ в зарубіжних країнах.
- 14. Критерії інвестиційної привабливості.
- 15. Аналіз інвестиційної привабливості регіонів України.
- 16. Аналіз інвестиційної привабливості галузей України
- 17. Особливостізалучення іноземних інвестицій в економіку України.
- 18. Інноваційна форма інвестицій, її особливості.
- 19. Венчурне підприємництво, його суть і роль в стимулюванні інвестиційного процесу.
- 20. Класифікація венчурних фірм.
- 21. Венчурне підприємництво в Україні.
- 22. Причини і наслідки міжнародного руху капіталів.
- 23. Характеристика поточної стадії кон'юнктури інвестиційного ринку України.
- 24. Методи оцінки інвестиційних проектів різної тривалості.
- 25. Порівняльна характеристика критеріїв NPV і IRR.

Таблиця 9.

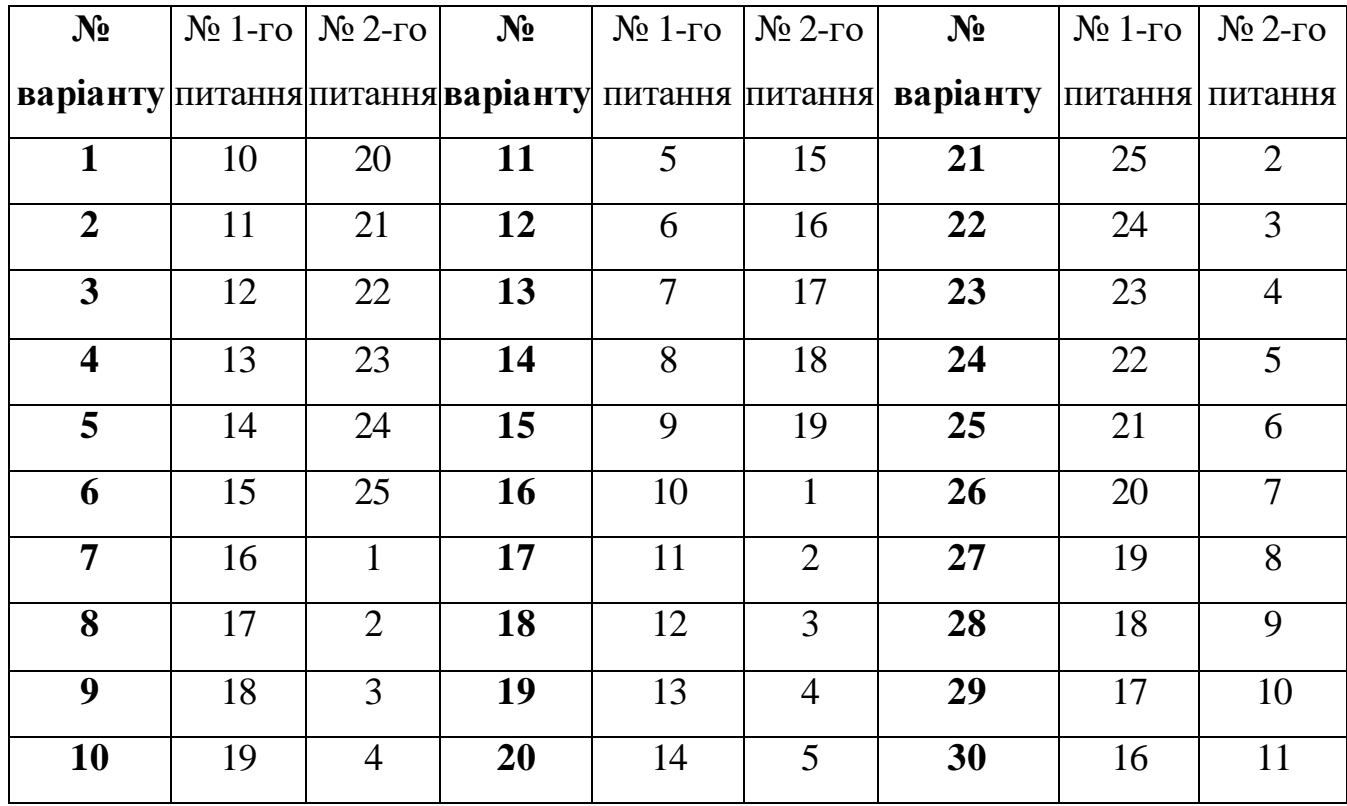

**Розподілпитань теоретичної частіРГР за варіантом**

## **6. СПИСОК РЕКОМЕНДОВАНОЇЛІТЕРАТУРИ**

<span id="page-47-0"></span>1. Аньшин В.М., Филин С.А. Менеджмент инвестиций и инноваций в малом и венчурном бизнесе: Уч. пособ. – М.: Анкил, 2003. – 360 с.

2. Бардиш, Г. О. Проектний аналіз: підручник / Г. О. Бардиш ; Мін-во освіти і науки України, НБУ, Львівський банківський ін-т. - 2-ге вид., стереот. - К. : Знання, 2006. - 415 с.

3. Бланк И. А. Инвестиционный менеджмент. Учебник. – К.: Эльта-Никацентр, – 2008. – 448 с.

4. Виленский П.Л., Лившиц В.Н., Орлова Е.Р., Смоляк С.А. Оценка эффективности инвестиционных проектов: Учебно-практическое пособие – М.: Дело, 1998.

5. Інвестування : підручник / ГриньоваВ. М. [и др.]. - К. : Знання, 2008. - 452 с.

6. Завлин П.Н., Васильєв А.В. Оценка эффективности инноваций. – СПб.: Бизнес-пресса. – 1998. – 216 с.

7. Зимин И.А. Реальные инвестиции: Учебное пособие. – М.: Ассоциация авторов и издателей «ТАНДЕМ», Изд-во «ЭКМОС», 2000.

8. Идрисов А.Б., Картышев С.В., Постников А.В. Стратегическое планирование и анализ эффективности инвестиций – издание 2-е, стереотипное – М.: Инф.-изд. Дом «Филинъ», 1997.

9. Инвестиции: Системный анализ и управление / ред. К. В. Бал-дин. - 2-е изд. - М. : Дашков и К, 2007. - 288 с.

10. Карлберг, К. Бизнес-анализ с помощью Excel.: – К.: Диалектика, 1997.

11. Ковалев В.В. Методы оценки инвестиционных проектов – М.: Финансы и статистика, 1998.

12. Ковалев В. В. Финансовый анализ: Управление капиталом. Выбор инвестиций. Анализ отчетности. – 2-е изд., перераб. и доп. – М.: Финансы и статистика, 2005. – 512 с.

13. Крылов Э.И., Влосова В.М., Журавкова И.В. Анализ эффективности инвестиционной и инновационной деятельности предприятия. – М. Финансы и статистика, 2003. – 608 с.

14. Лудченко Я.О. Оцінка економічної ефективності інвестиційних проектів: Навчальний посібник. –К.:Ельга, Ніка-Центр, 2004. – 208 с.

15. Майорова Т.В., Інвестиційна діяльність: підруч. [для студ. вищ. навн. закл.] / (Т. В. Майорова); - К.: Центр учбової літератури, 2009. - 472 с.

16. Пересада А. А., Онікієнко С. В., Коваленко Ю. М. Інвестиційний аналіз: Навч.-метод. посібник для самост. вивч. дисц. - К.: КНЕУ, 2003. - 134 с.

17. Пересада А.А. Інвестування. Навч.посіб. - К.: КНЕУ, 2004. – 250 с.

18. Управление инвестициями: Справочное пособие для специалистов и предпринимателей. / Под ред. В.В.Шеремета – М.: Высшая школа, 1998.

19. Цигилик І.І., Кропельницька С.О., Білий М.М., Мозіль О.І. Аналіз і розробка інвестиційних проектів: Навчальний посібник. – Київ: Центр навчальної літератури, 2005. –160 с.